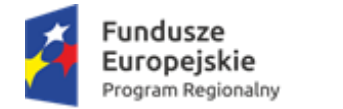

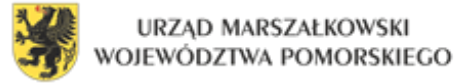

> **Załącznik nr 6 do SIWZ NS:ZP.271.5.2017**

## **SZCZEGÓŁOWY OPIS PRZEDMIOTU ZAMÓWIENIA**

## **w postępowaniu o udzielenie zamówienia publicznego na dostawę wyposażenia TIK – Zestawy Interaktywne, wyposażenie pracowni matematycznych, językowych i przyrodniczych w ramach projektu pn. "LEPSZY START MŁODEGO ŻUŁAWIAKA!"**

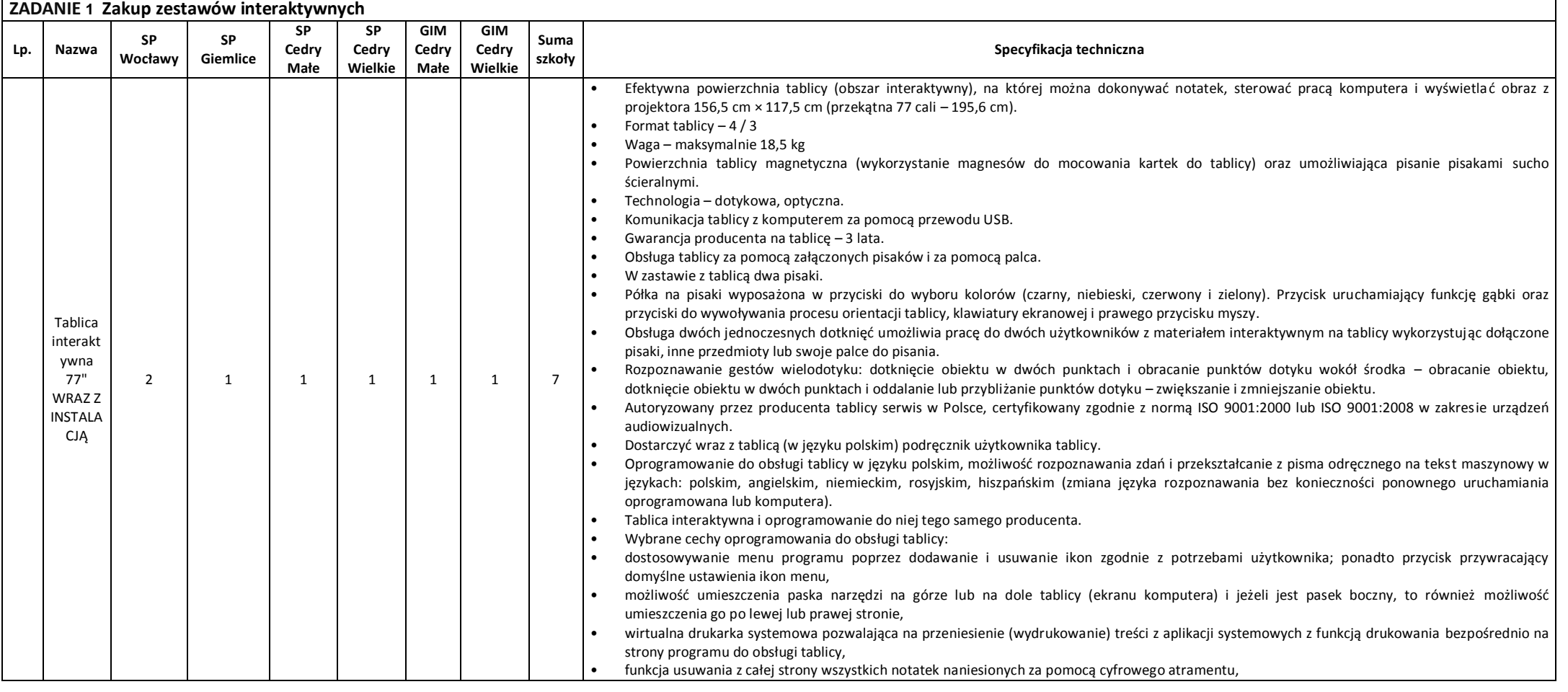

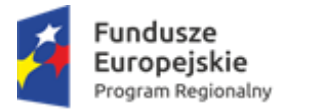

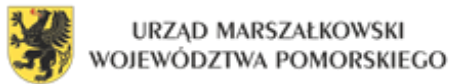

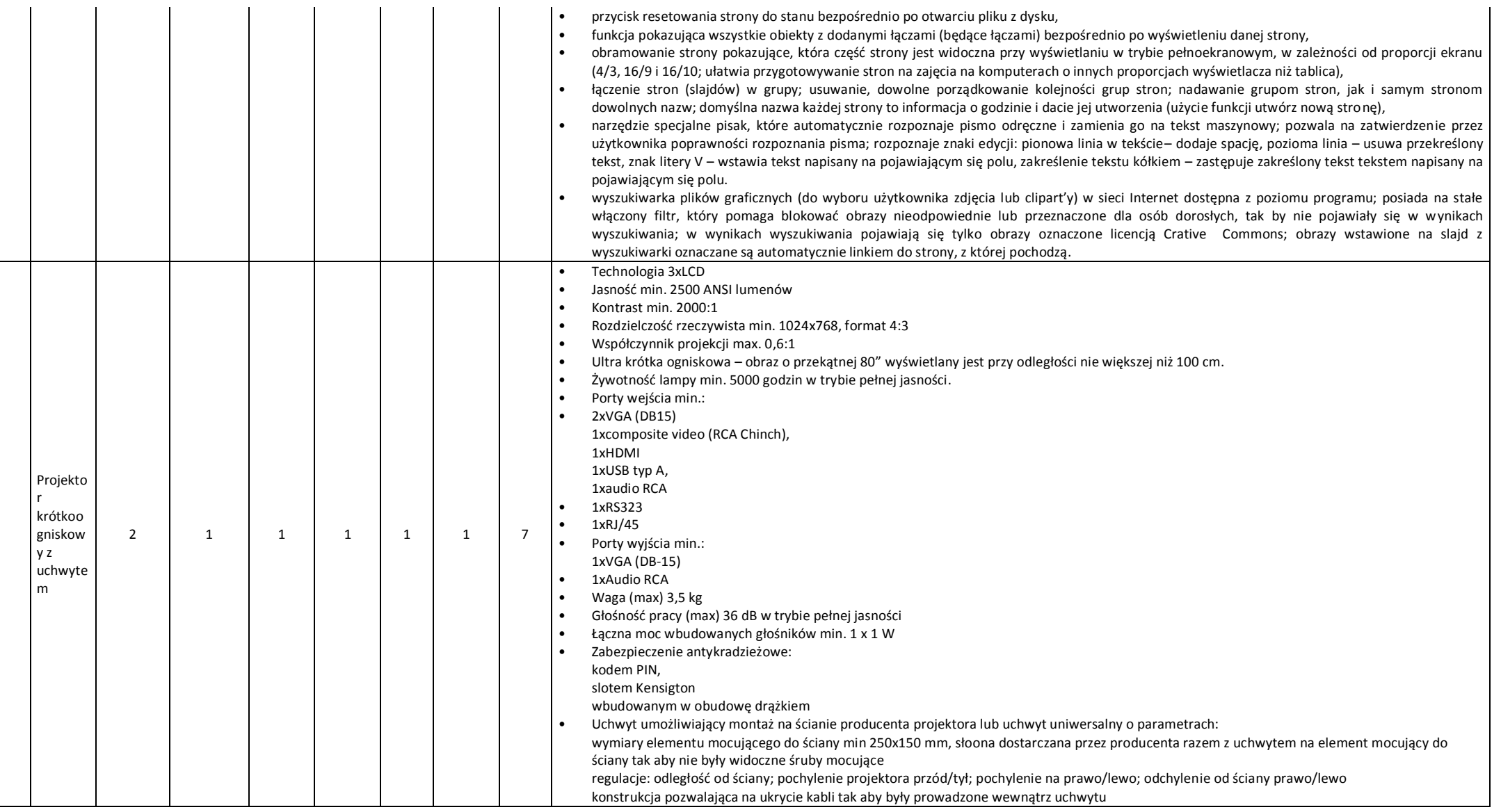

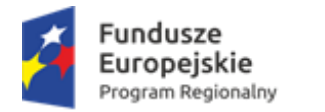

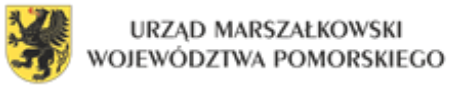

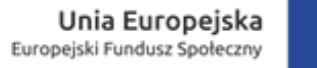

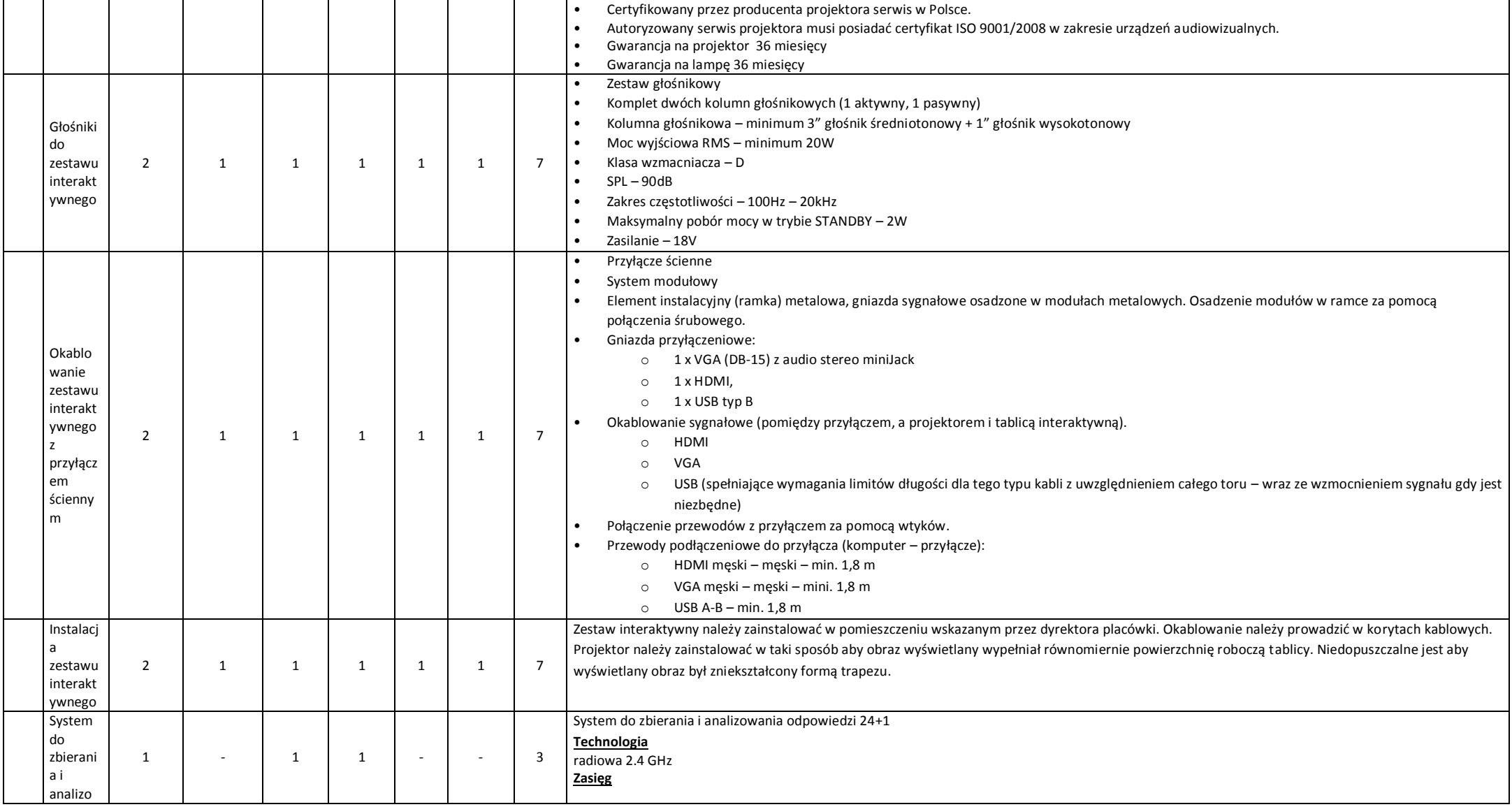

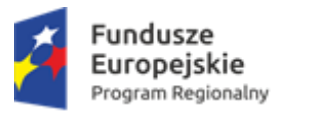

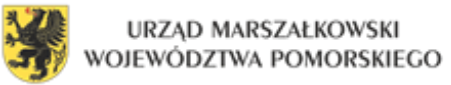

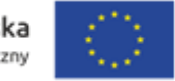

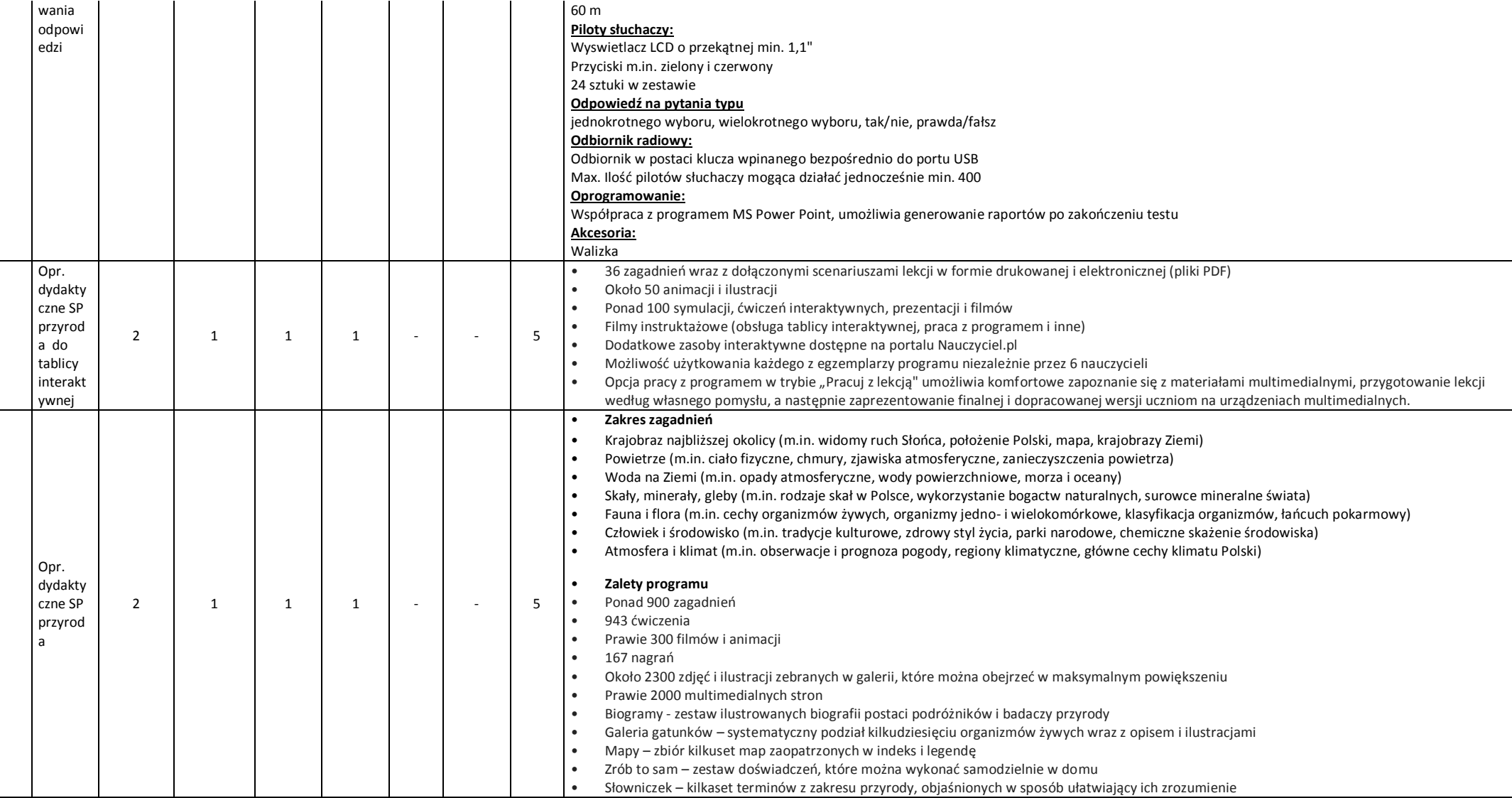

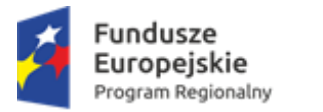

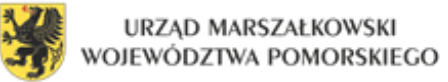

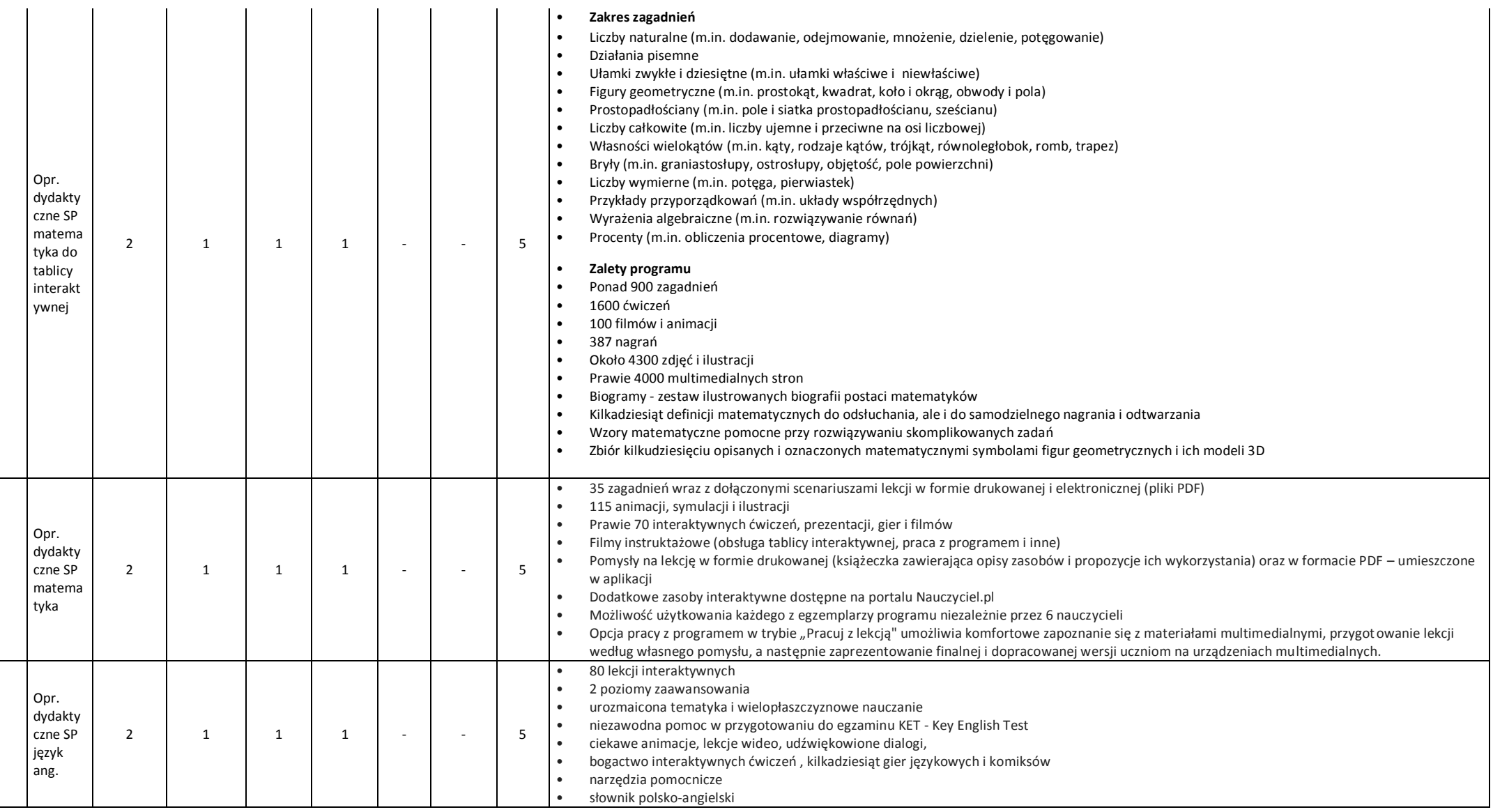

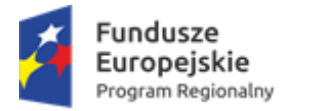

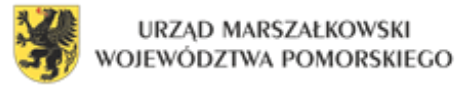

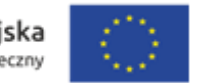

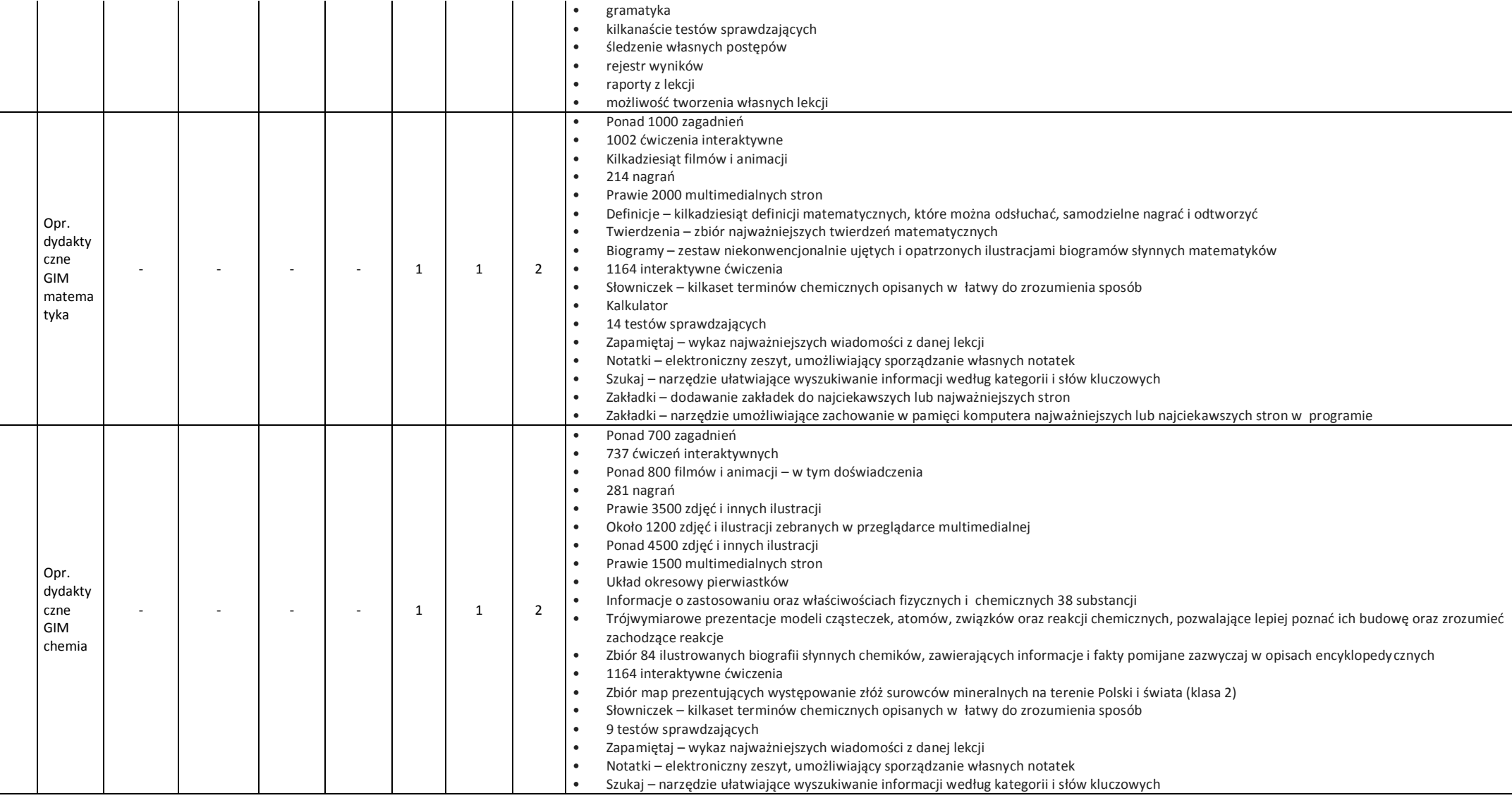

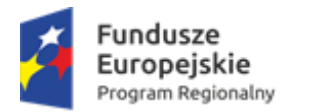

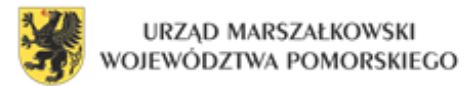

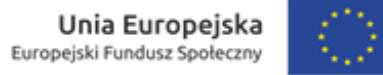

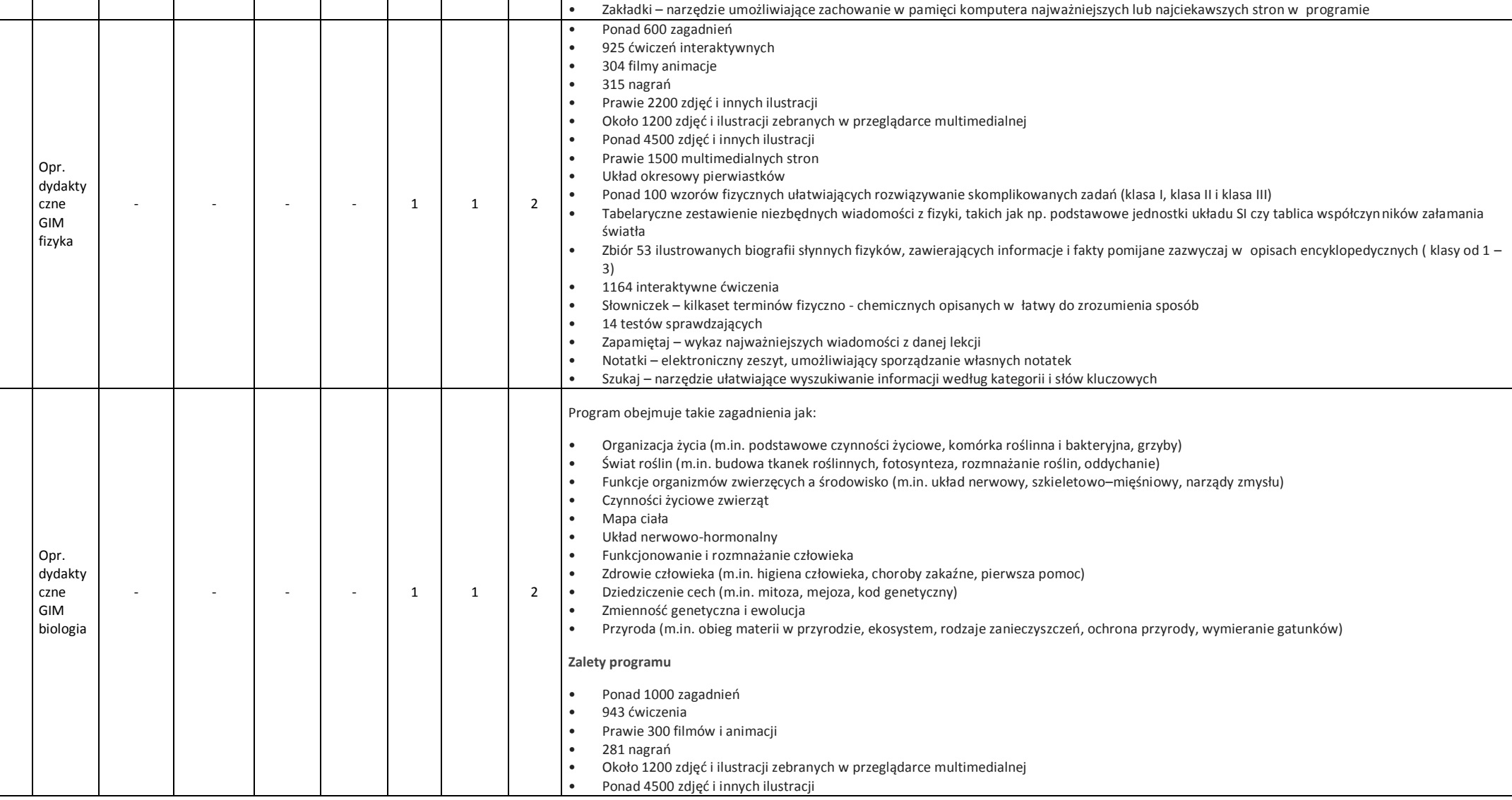

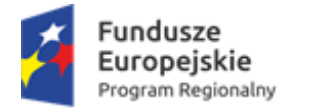

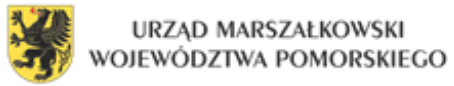

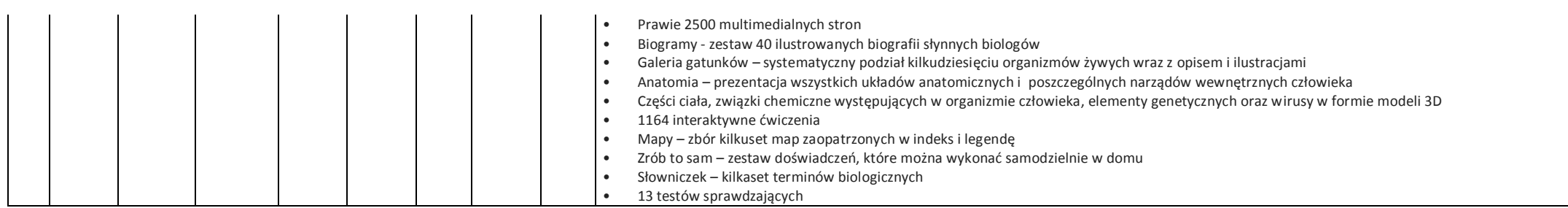

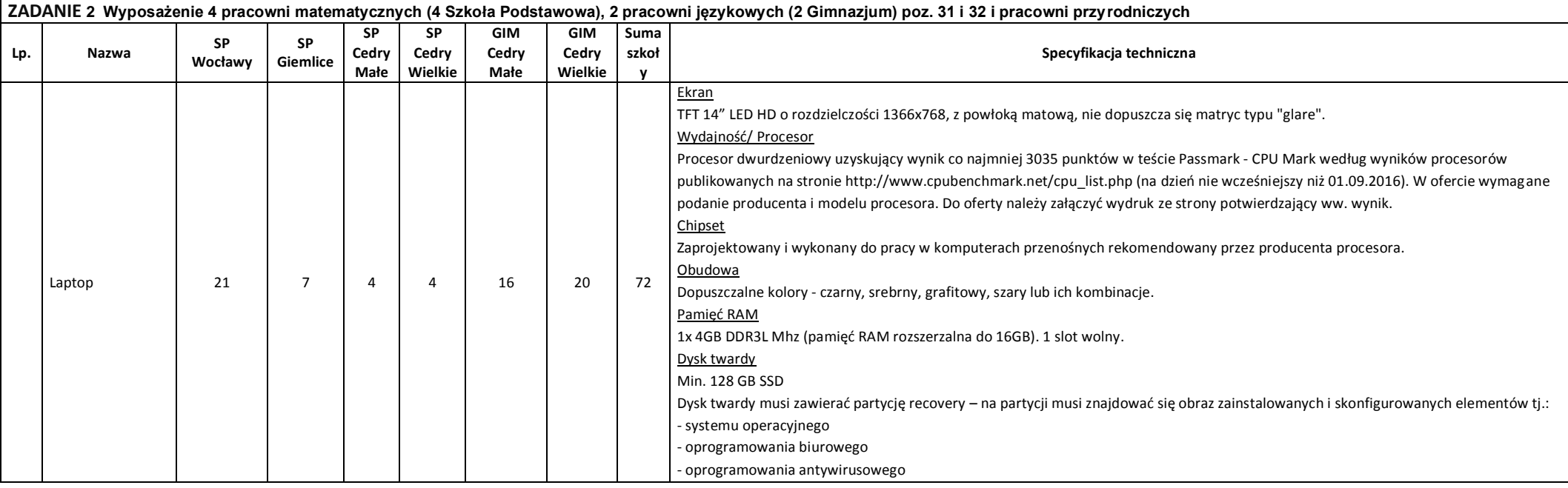

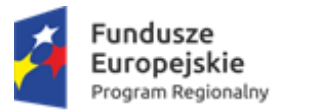

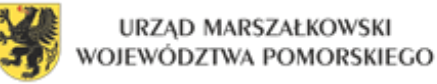

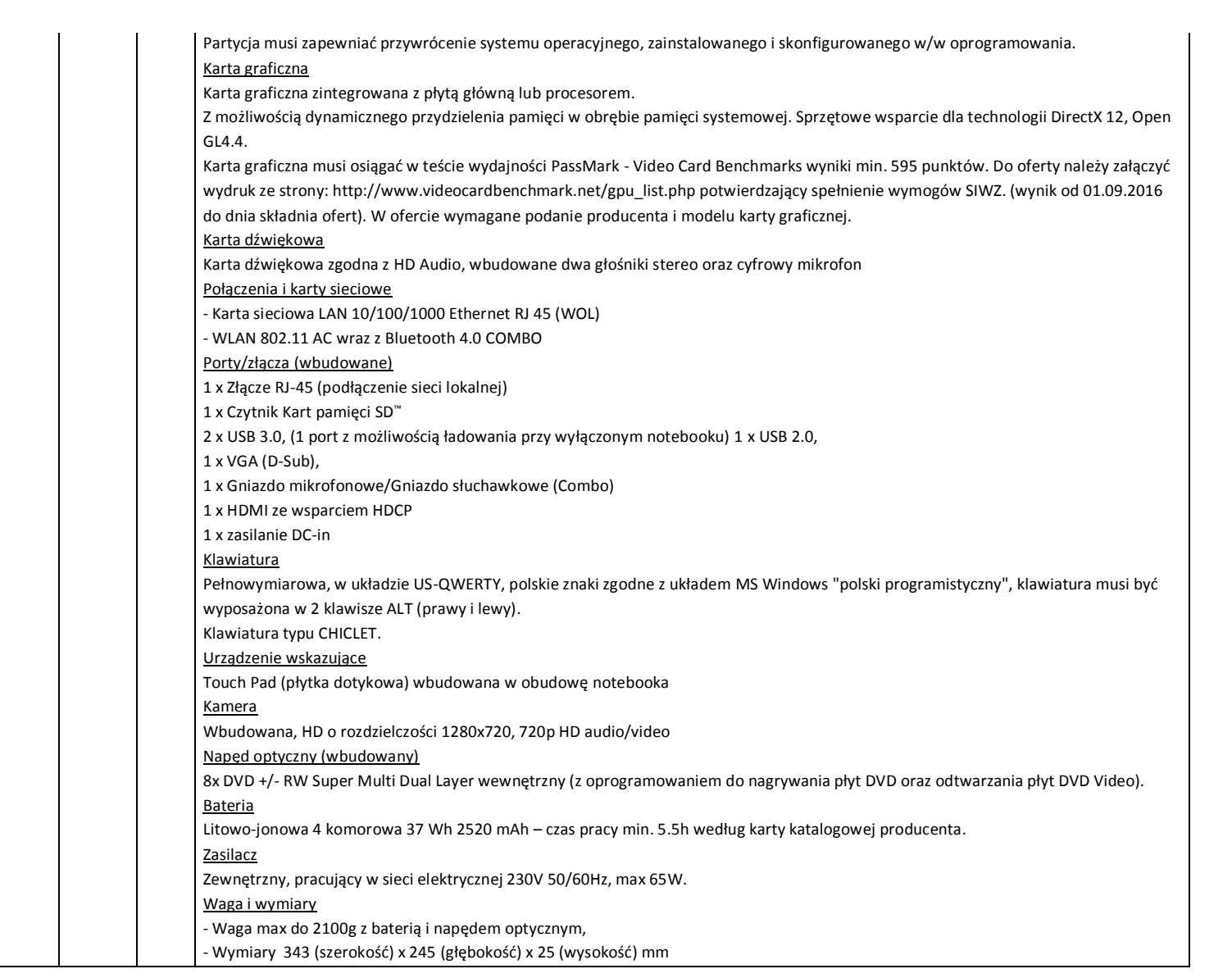

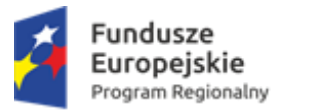

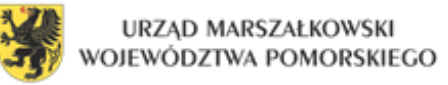

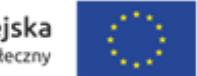

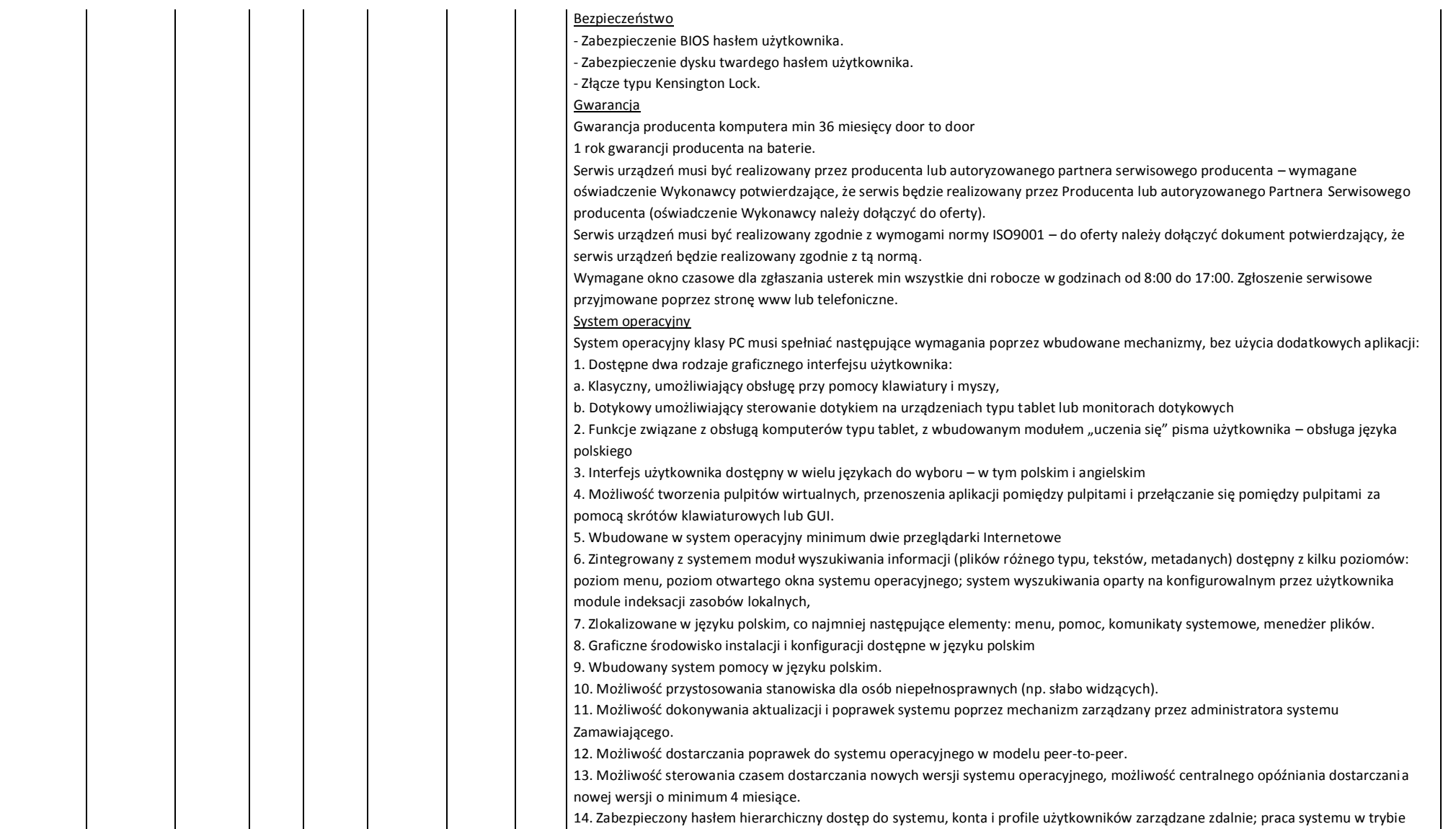

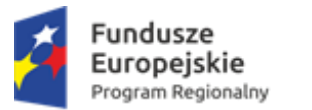

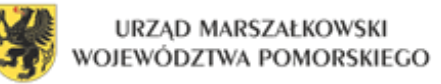

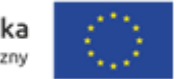

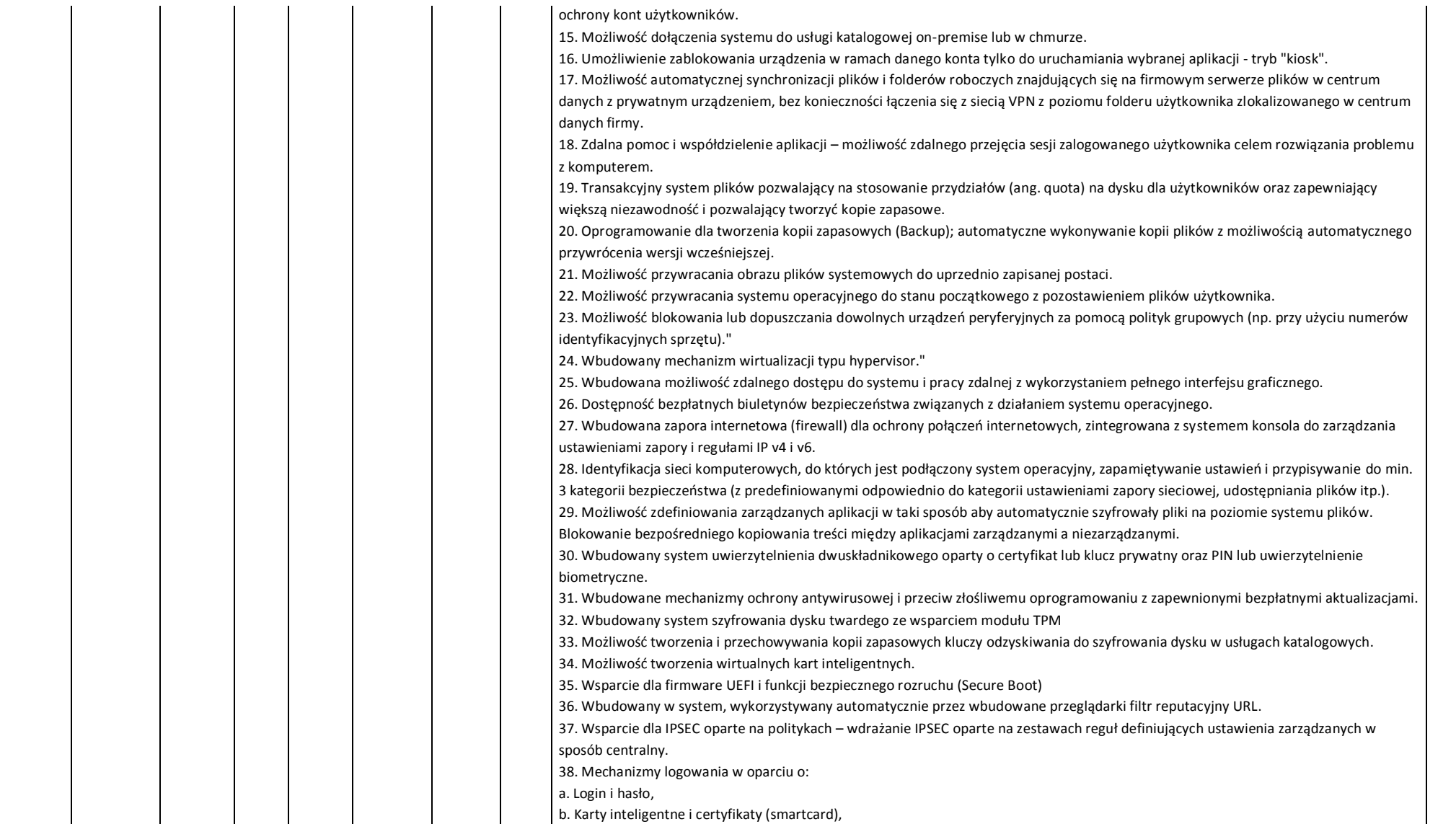

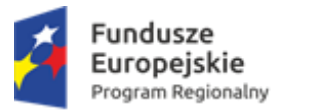

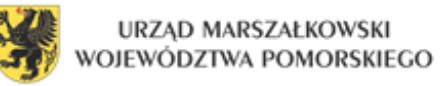

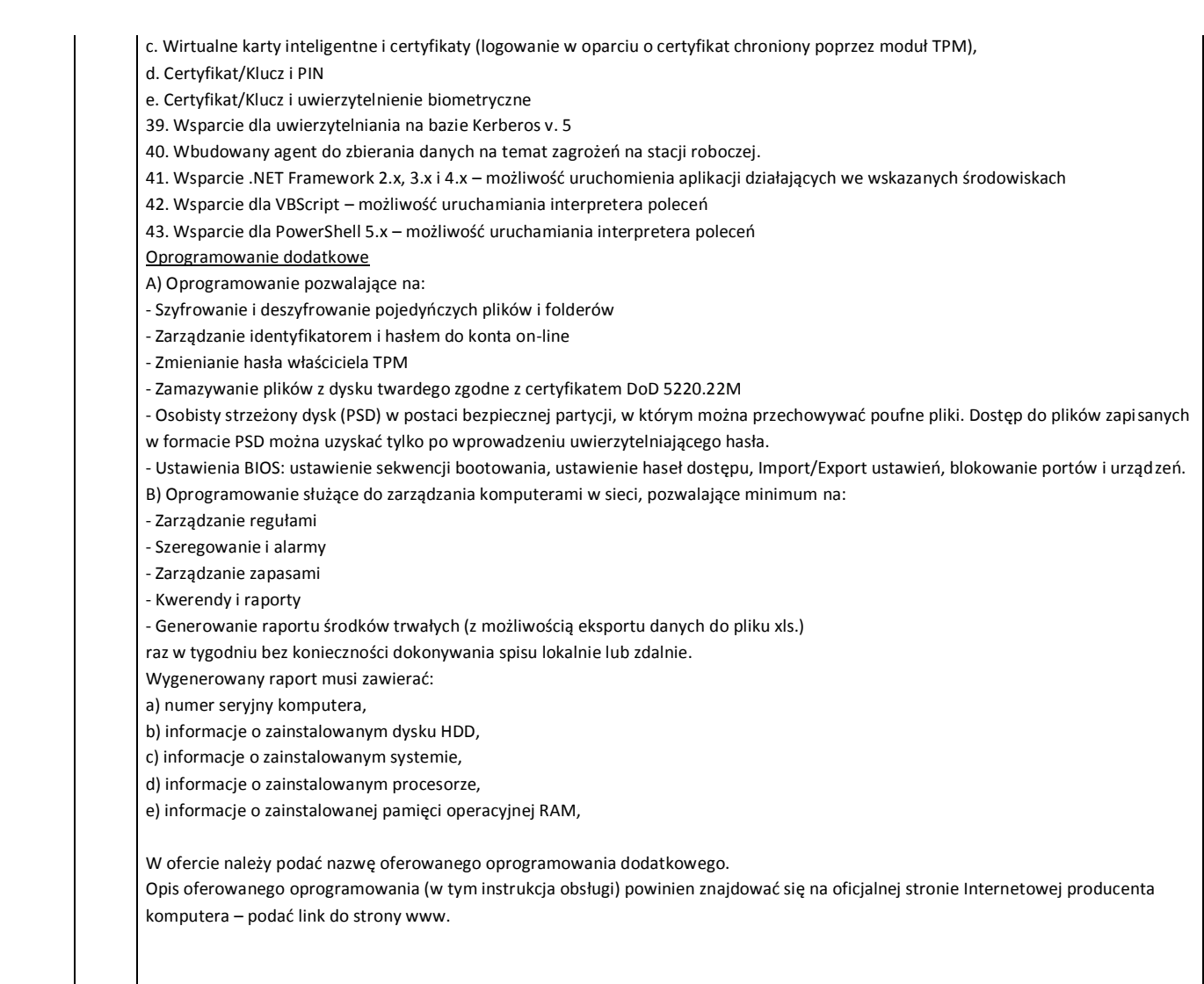

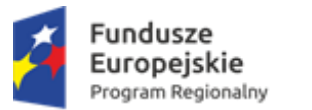

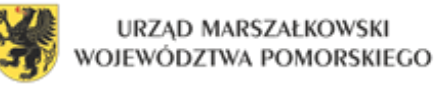

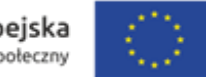

## Wsparcie techniczne producenta

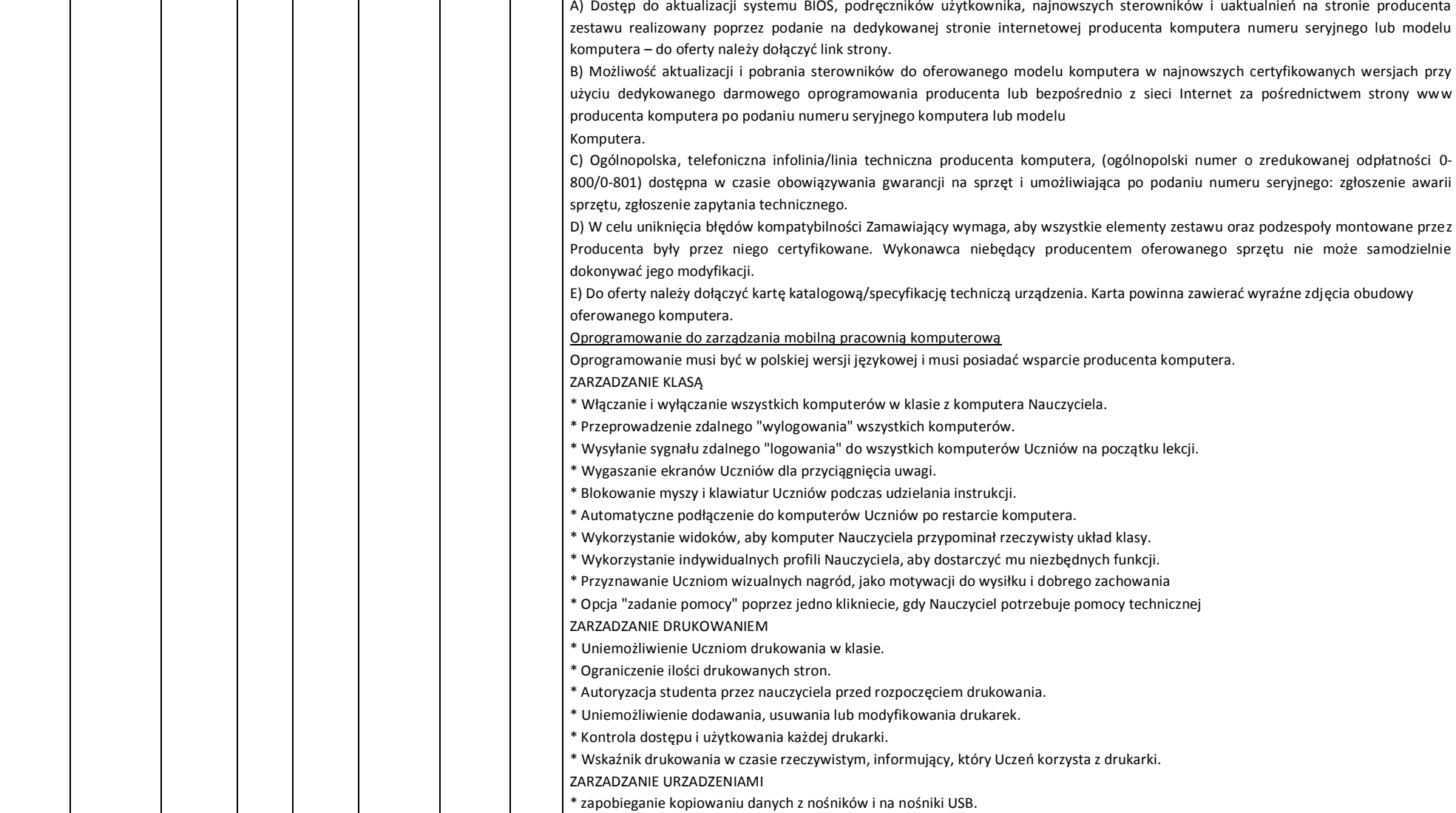

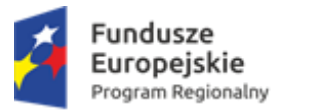

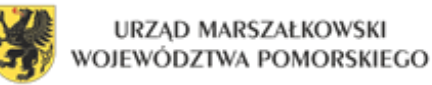

nawigacje Nauczyciela w witrynie.

**CZAT GRUPOWY LUB 1:1** 

funkcja pokazuje wizualny podział Liderów i członków ich grup.

**LIDERZY GRUP** 

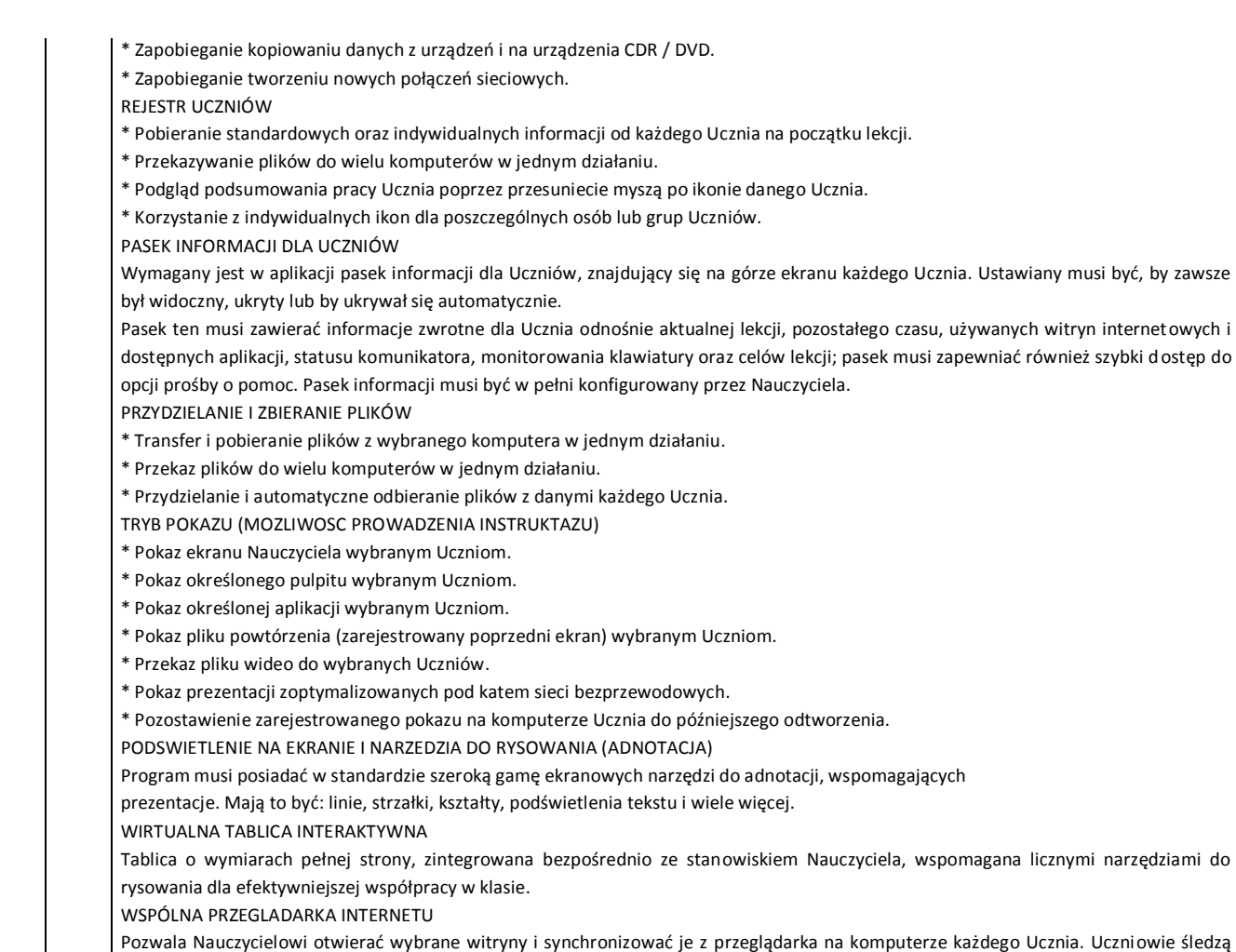

Wyznaczony uczeń może otrzymać cześć uprawnień Nauczyciela i pełnić funkcje Lidera Grupy, do czasu cofniecia uprawnień. Obecnie ta

Regionalny Program Operacyjny Województwa Pomorskiego na lata 2014-2020

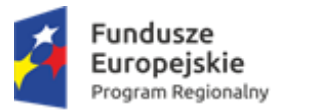

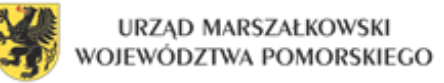

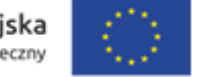

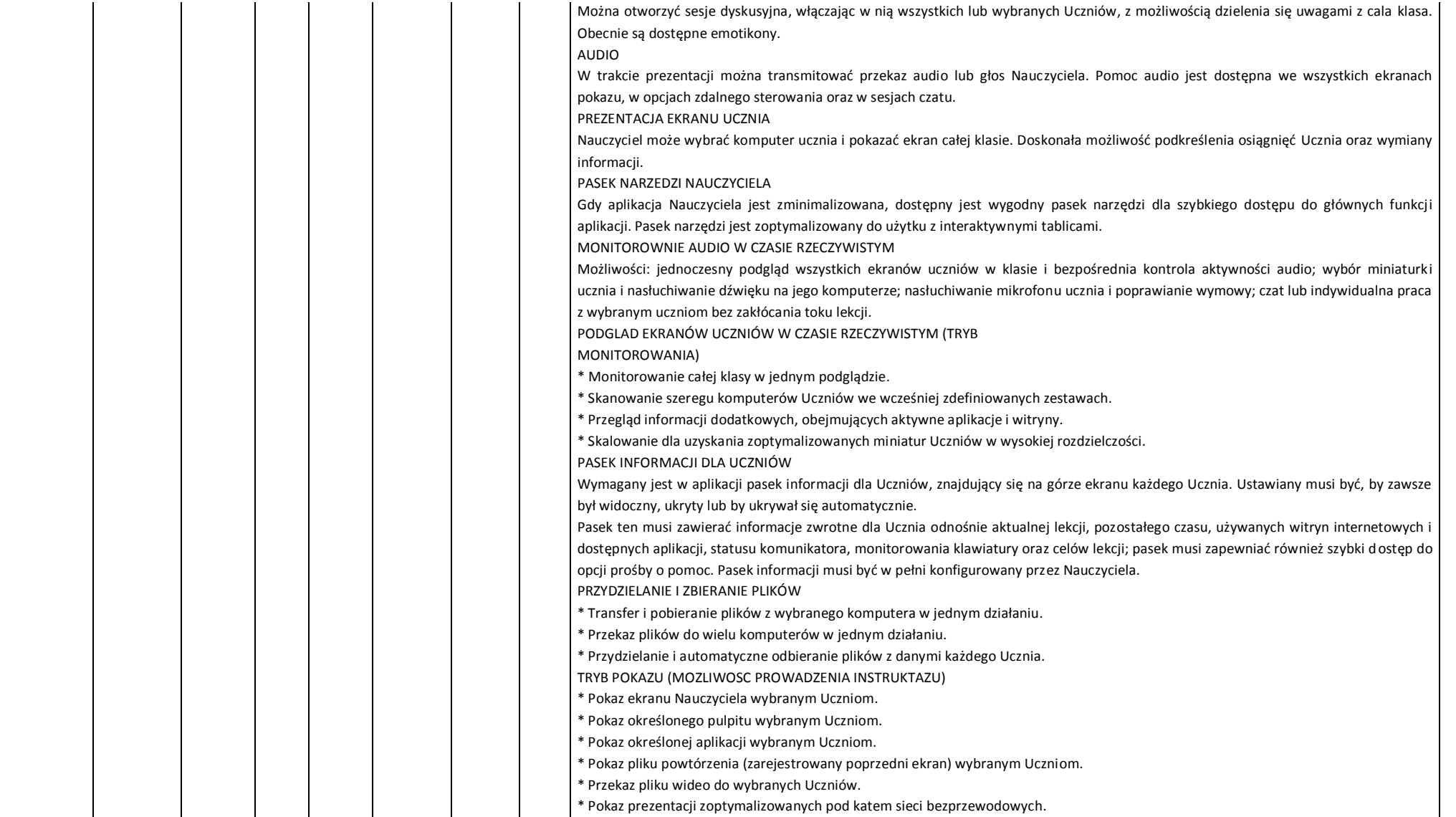

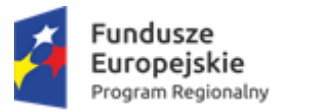

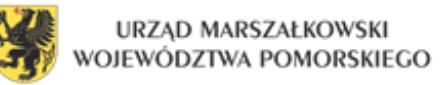

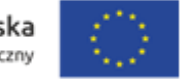

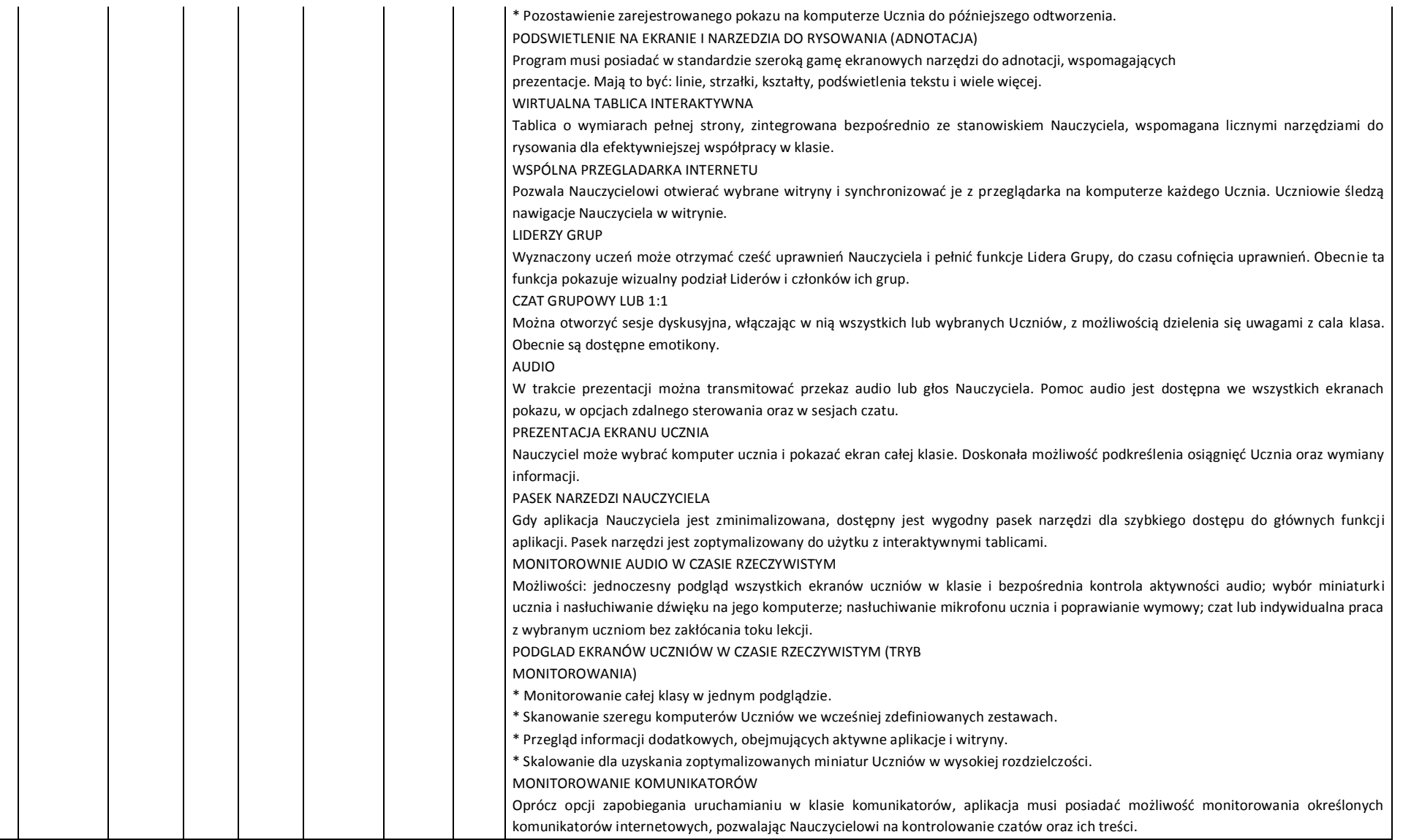

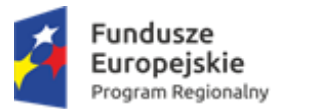

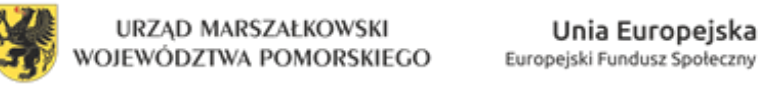

 $\mathbf{r}$ 

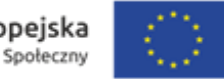

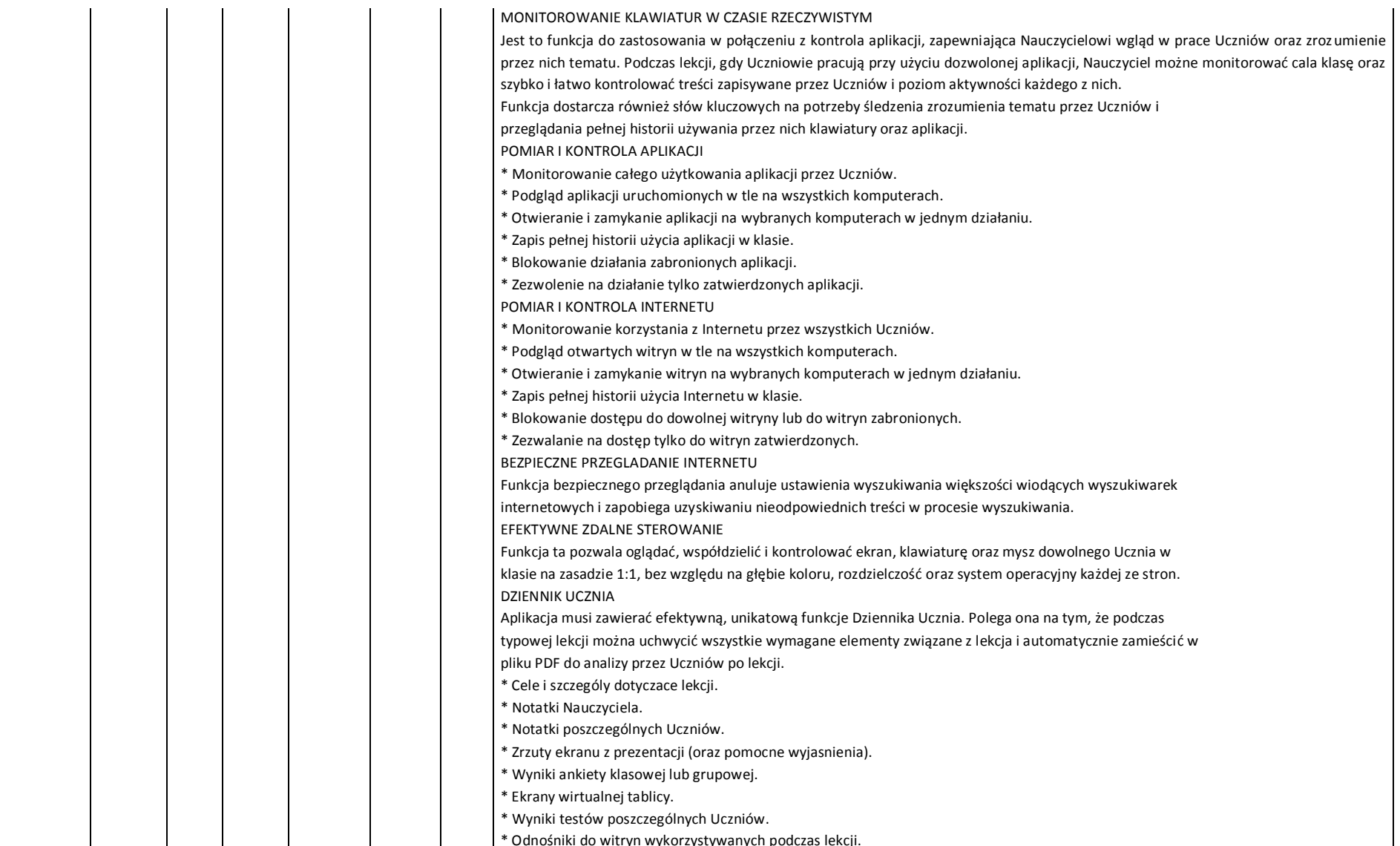

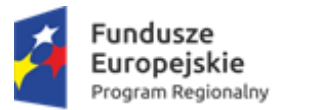

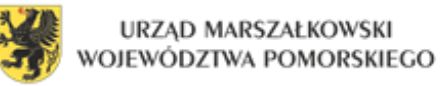

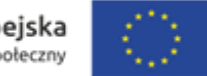

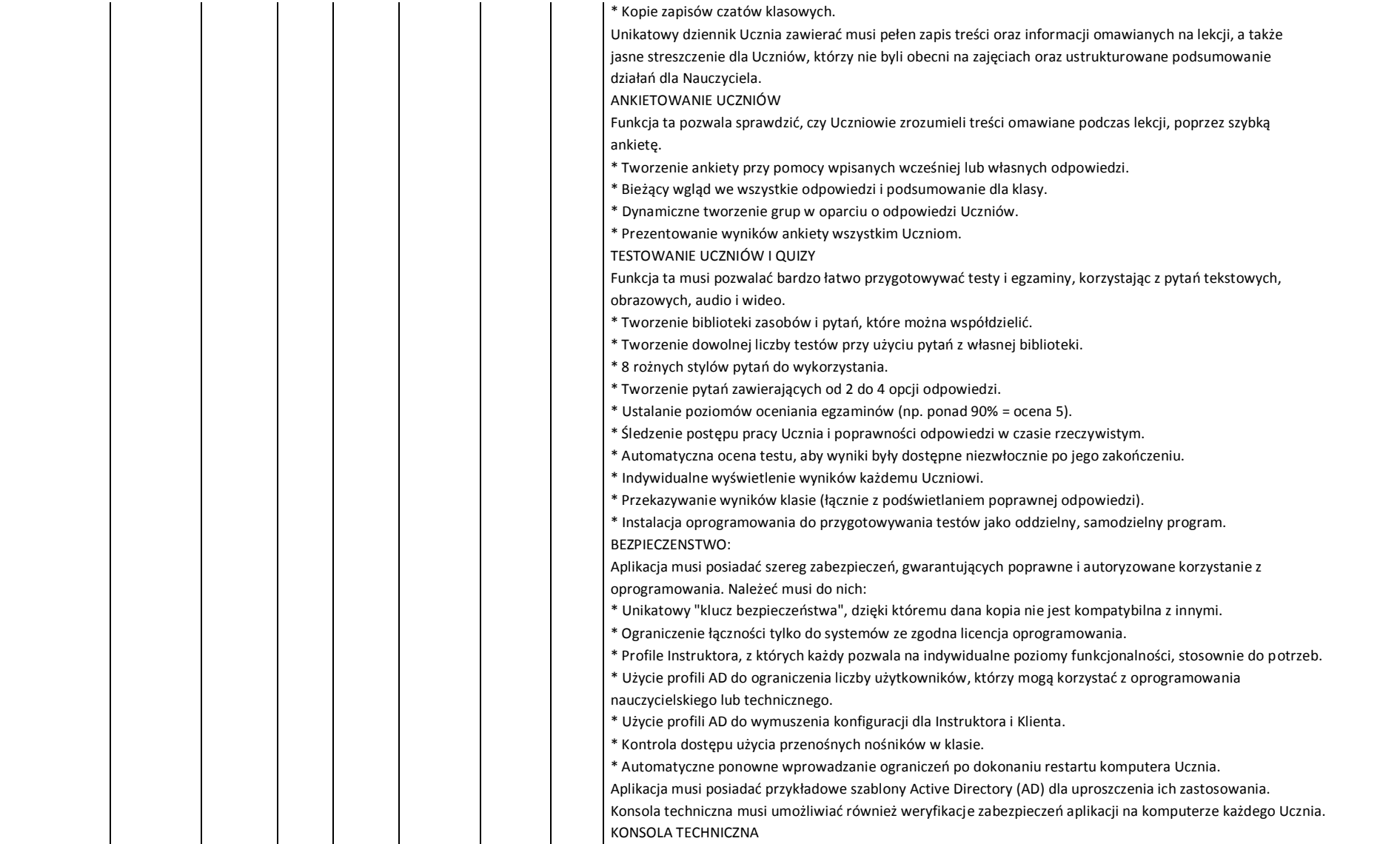

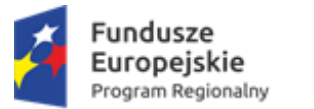

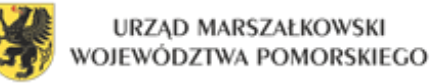

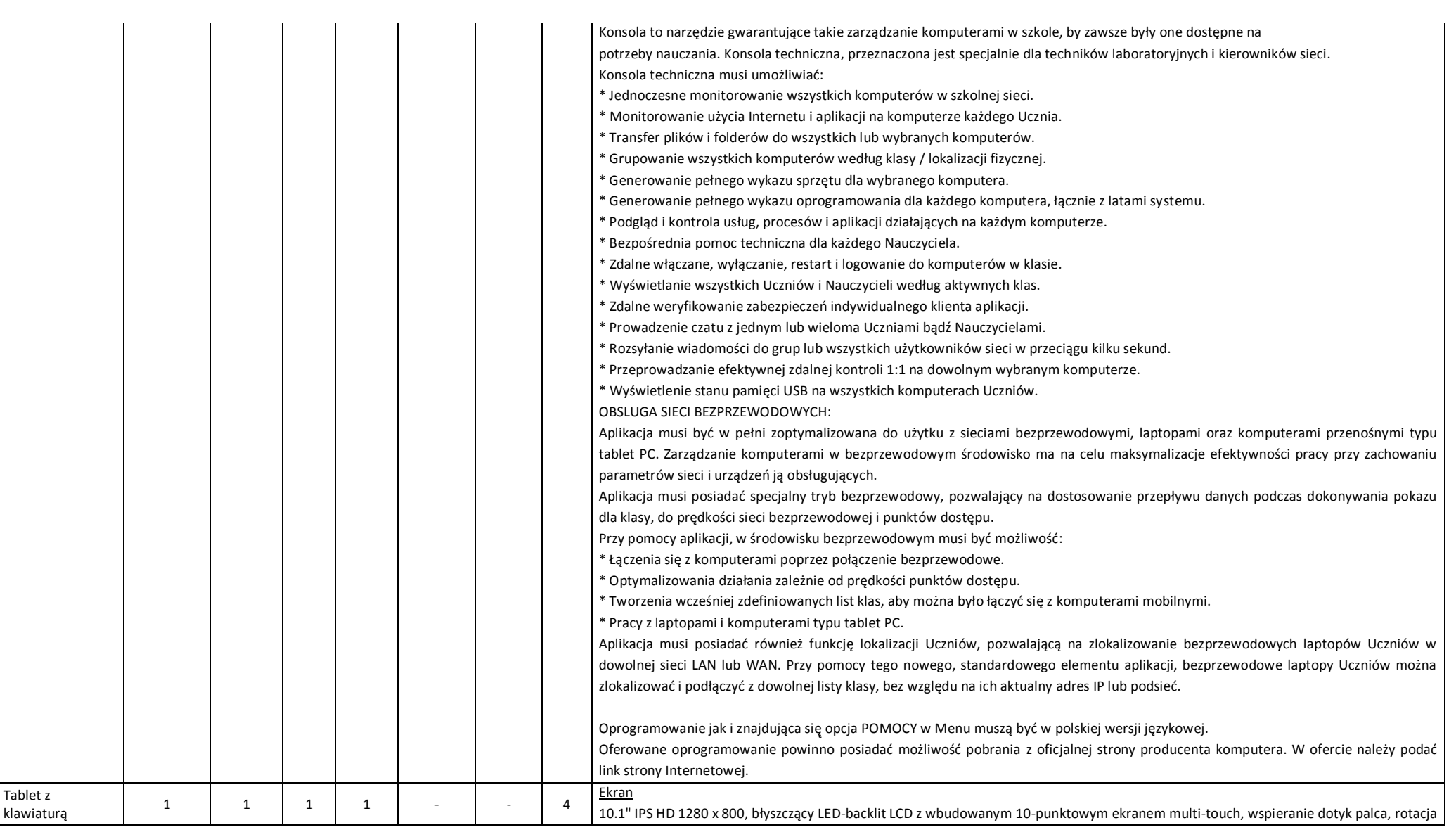

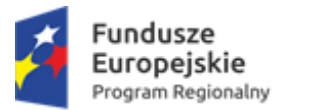

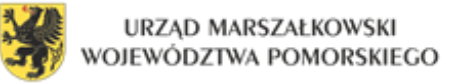

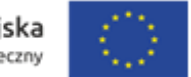

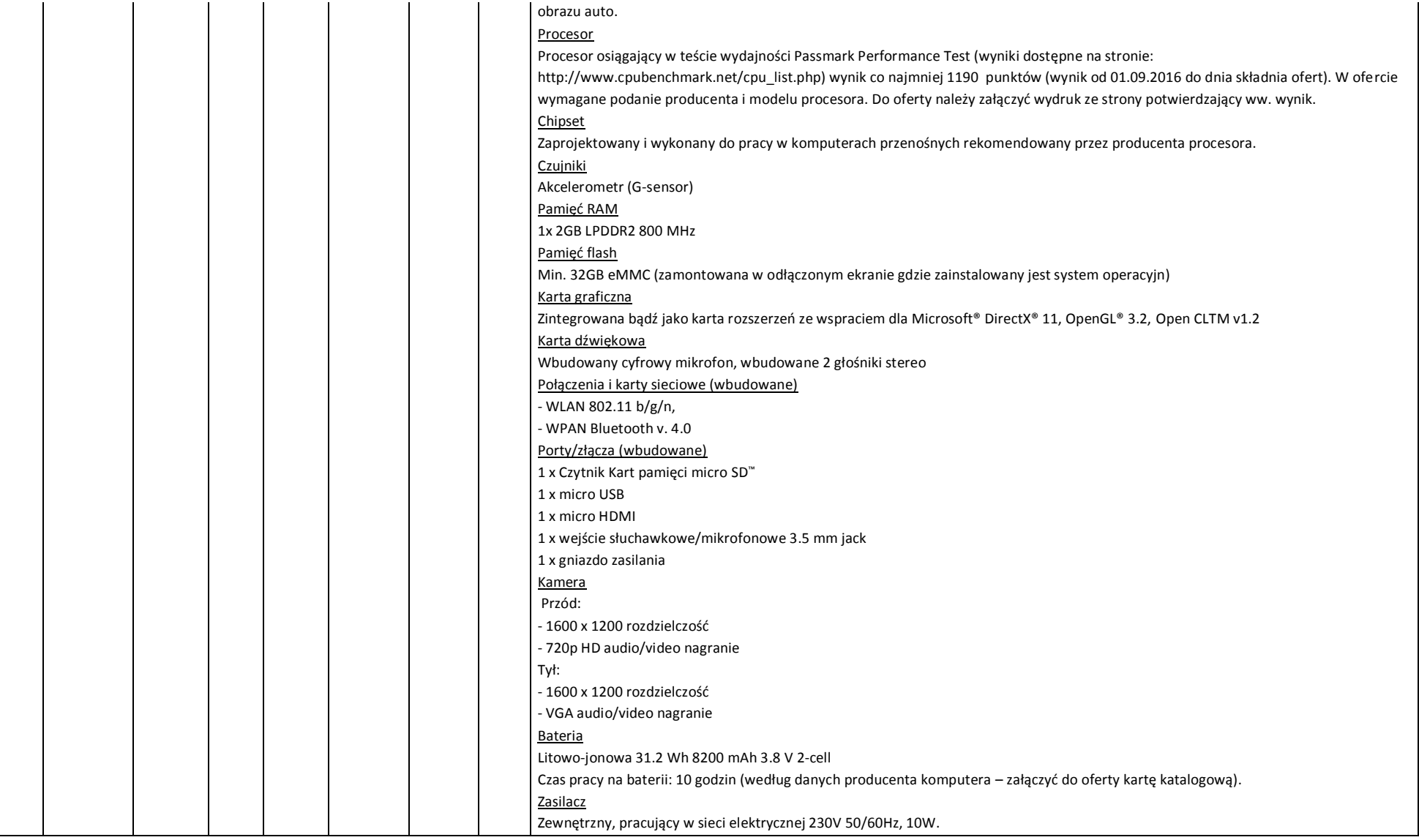

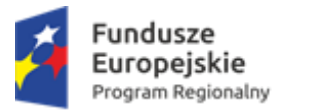

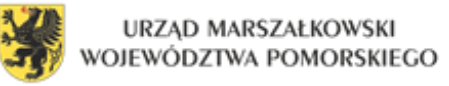

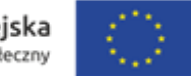

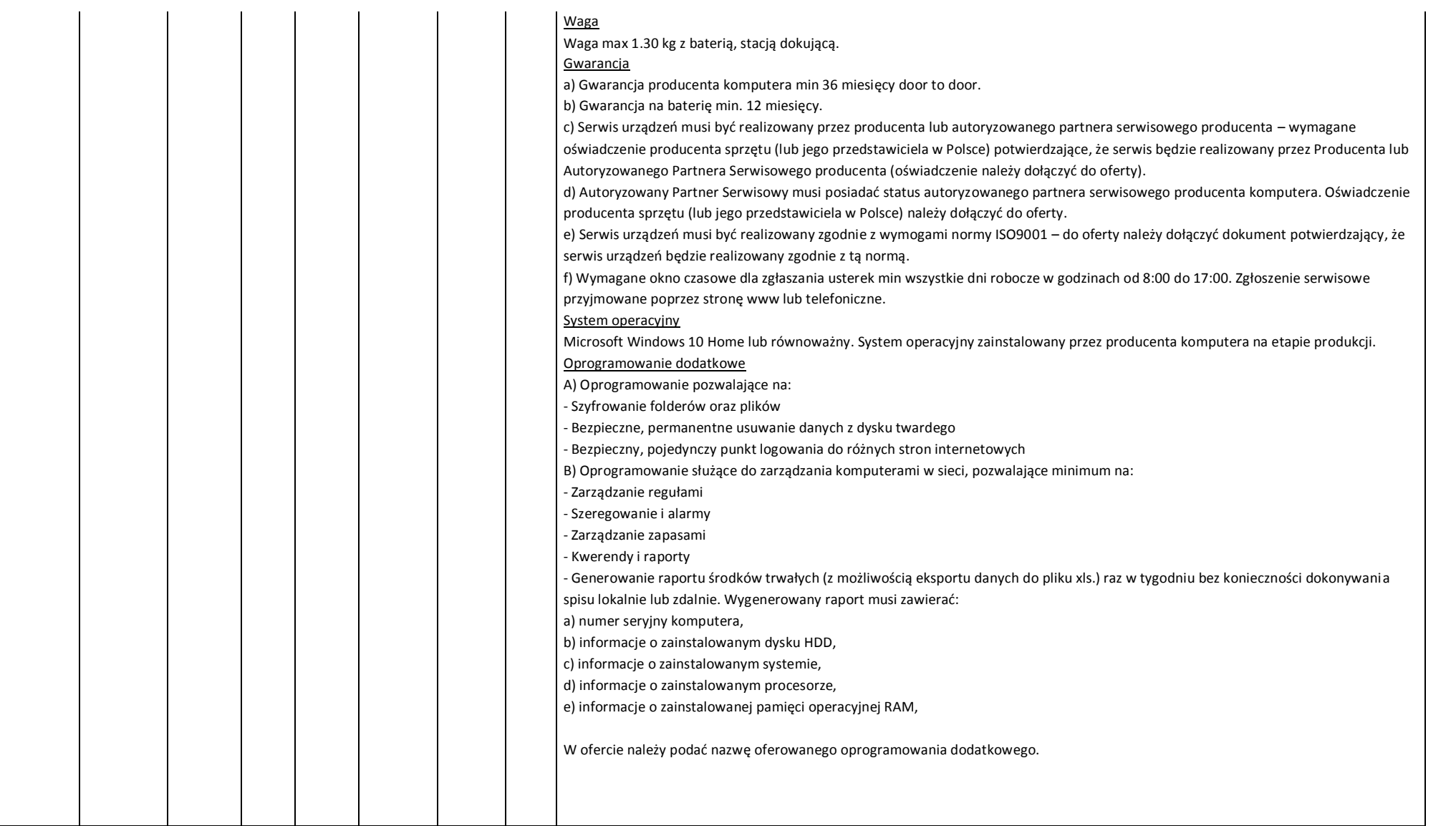

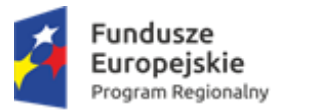

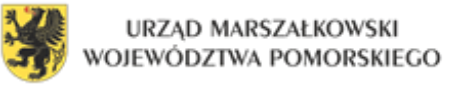

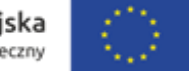

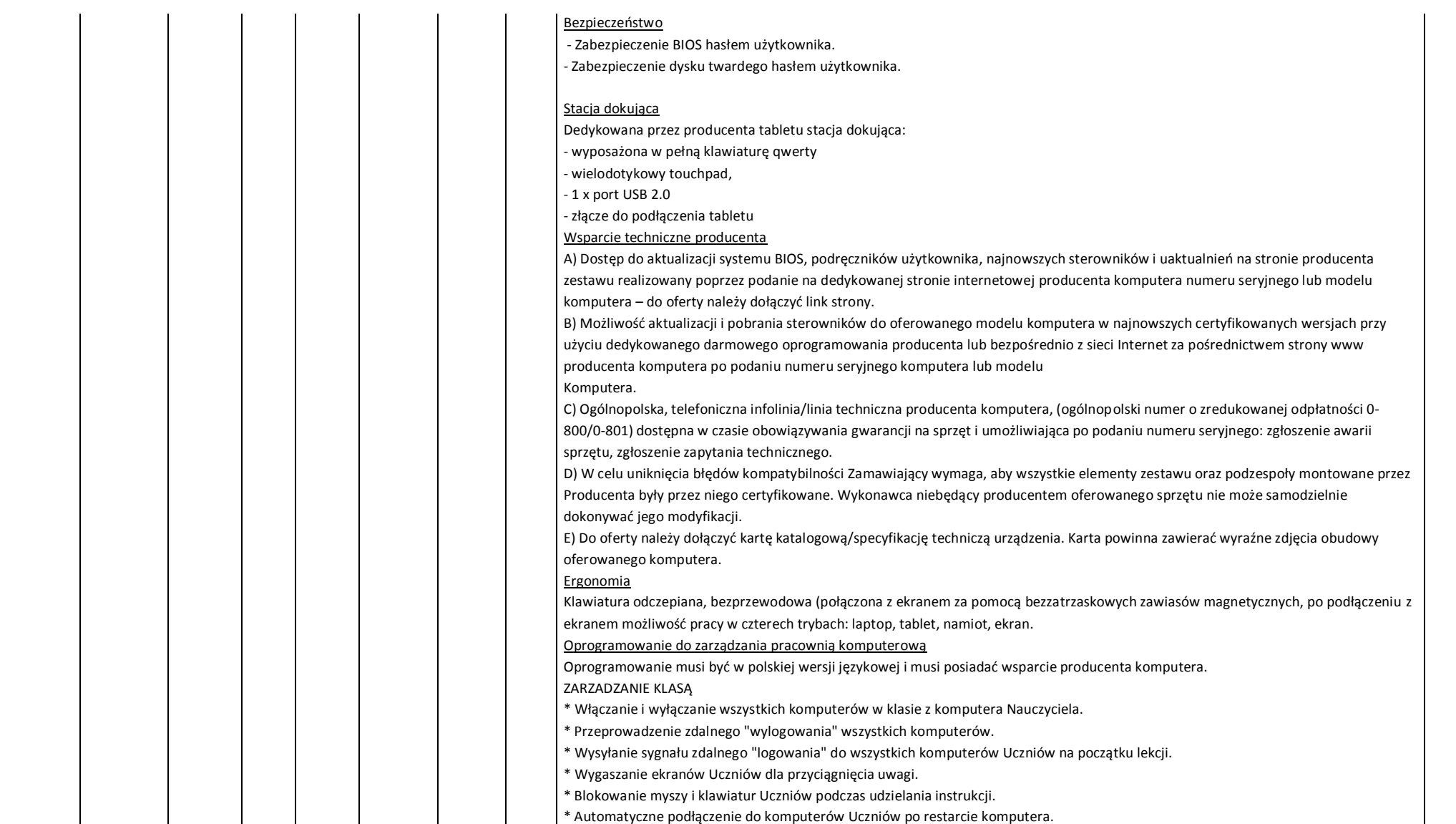

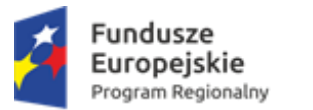

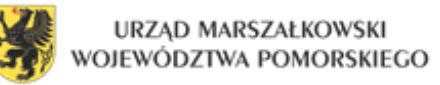

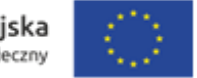

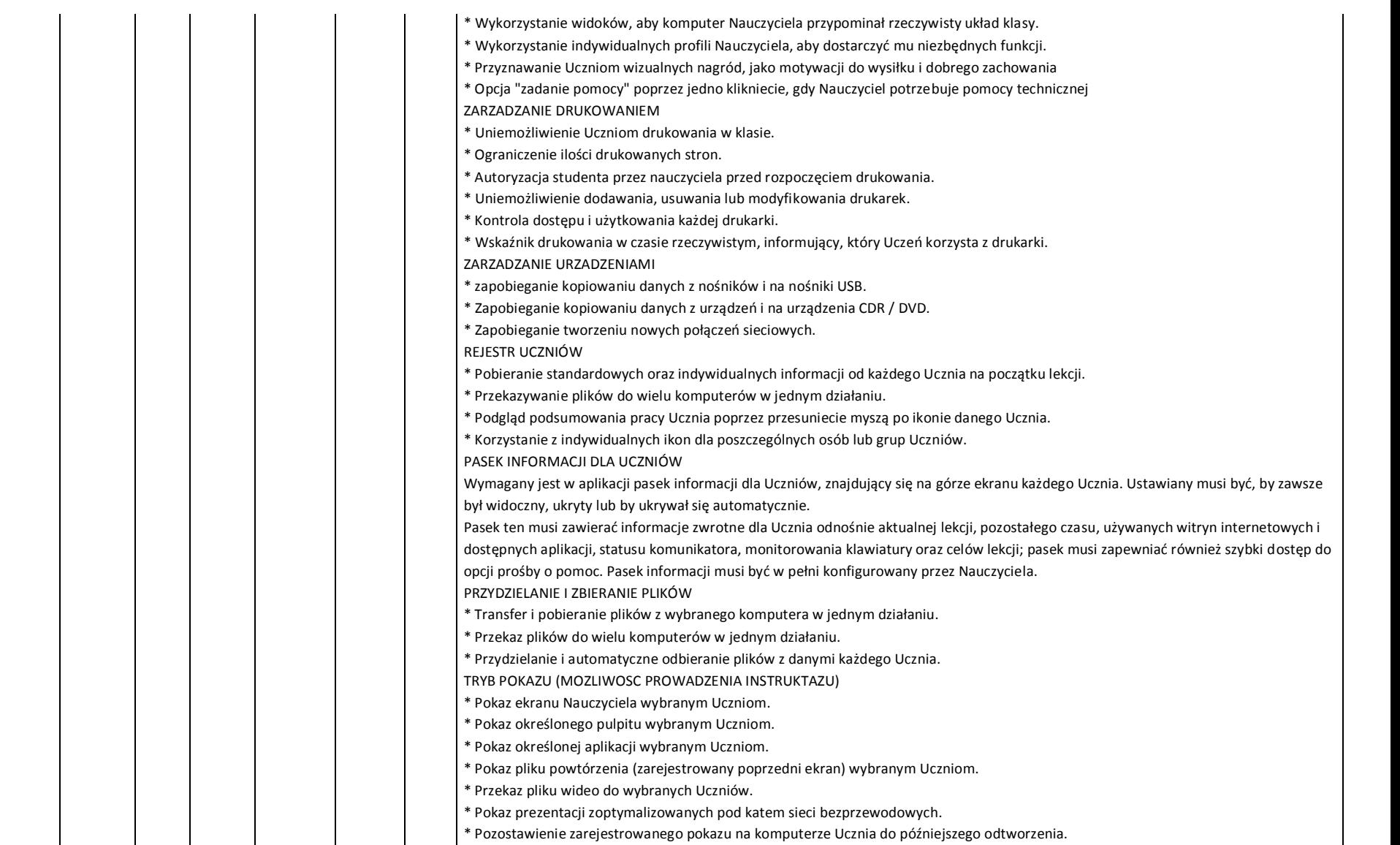

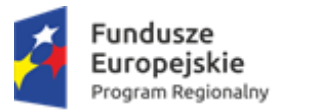

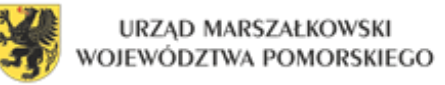

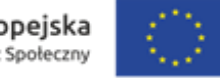

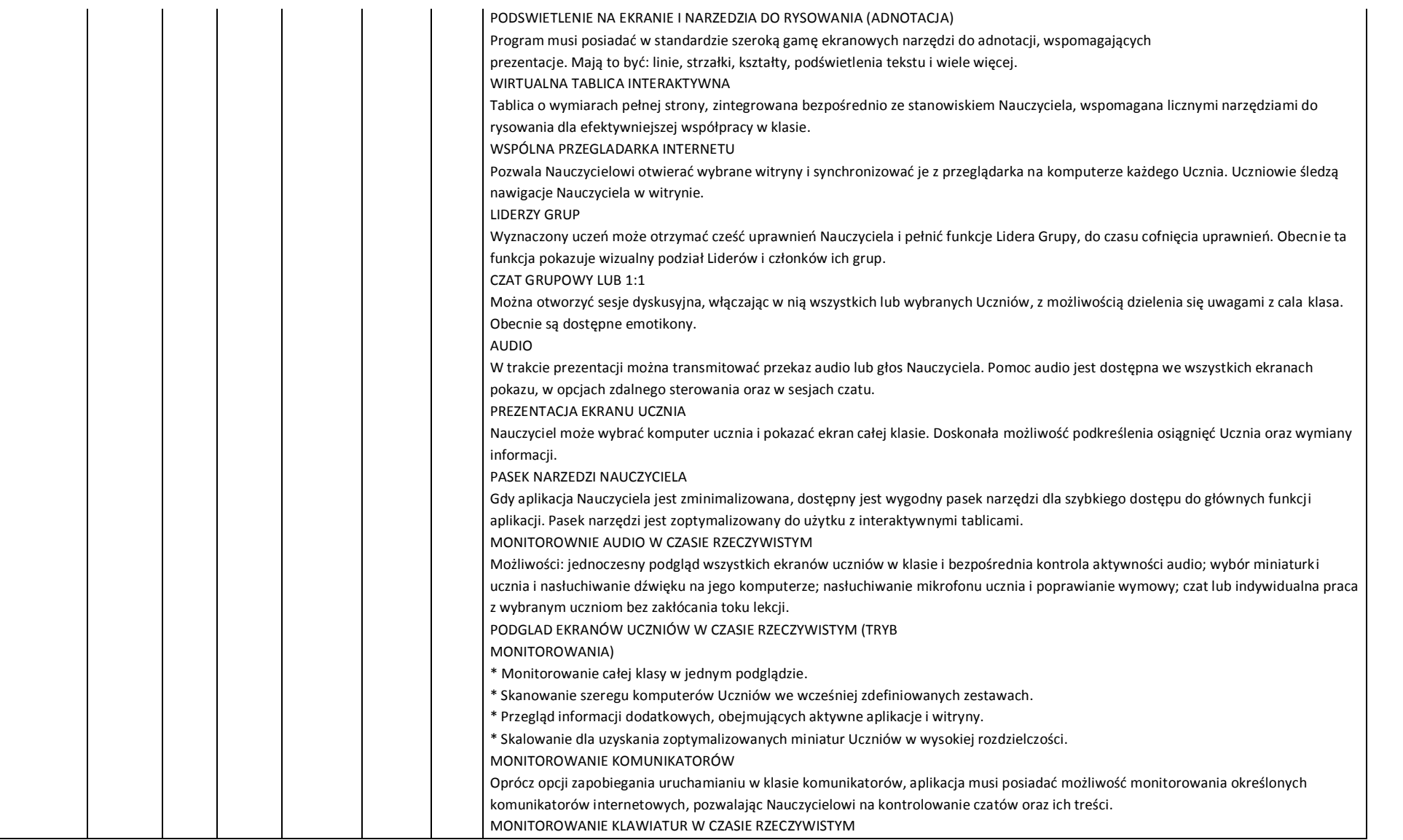

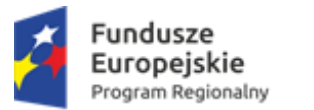

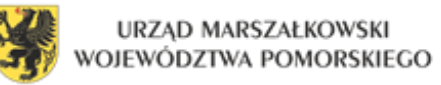

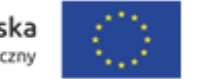

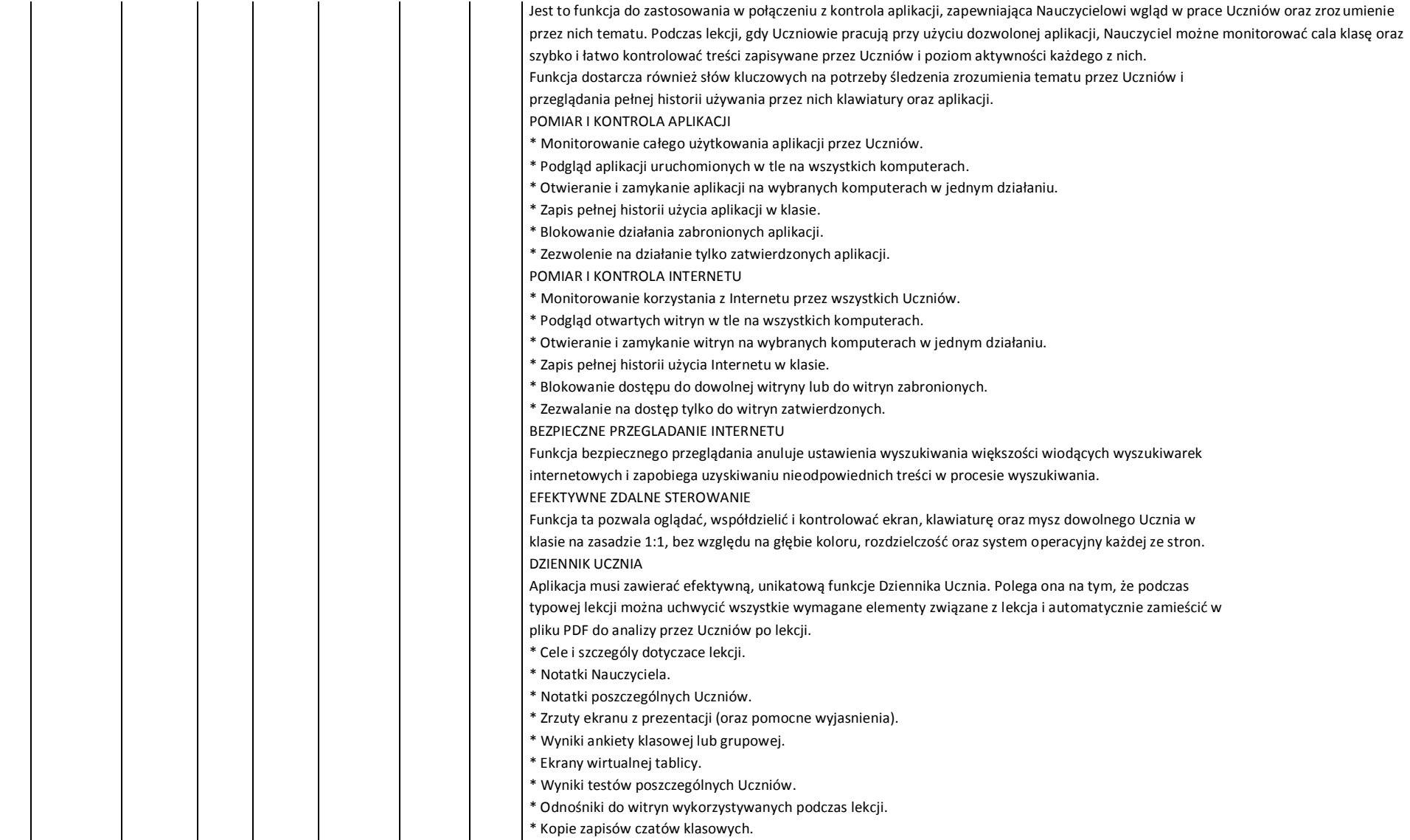

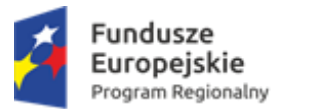

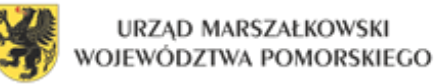

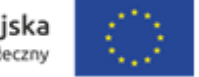

Unikatowy dziennik Ucznia zawierać musi pełen zapis treści oraz informacji omawianych na lekcji, a także jasne streszczenie dla Uczniów, którzy nie byli obecni na zajęciach oraz ustrukturowane podsumowanie działań dla Nauczyciela. ANKIETOWANIE UCZNIÓW Funkcja ta pozwala sprawdzić, czy Uczniowie zrozumieli treści omawiane podczas lekcji, poprzez szybką ankietę. \* Tworzenie ankiety przy pomocy wpisanych wcześniej lub własnych odpowiedzi. \* Bieżący wgląd we wszystkie odpowiedzi i podsumowanie dla klasy. \* Dynamiczne tworzenie grup w oparciu o odpowiedzi Uczniów. \* Prezentowanie wyników ankiety wszystkim Uczniom. TESTOWANIE UCZNIÓW I QUIZY Funkcja ta musi pozwalać bardzo łatwo przygotowywać testy i egzaminy, korzystając z pytań tekstowych, obrazowych, audio i wideo. \* Tworzenie biblioteki zasobów i pytań, które można współdzielić. \* Tworzenie dowolnej liczby testów przy użyciu pytań z własnej biblioteki. \* 8 rożnych stylów pytań do wykorzystania. \* Tworzenie pytań zawierających od 2 do 4 opcji odpowiedzi. \* Ustalanie poziomów oceniania egzaminów (np. ponad 90% = ocena 5). \* Śledzenie postępu pracy Ucznia i poprawności odpowiedzi w czasie rzeczywistym. \* Automatyczna ocena testu, aby wyniki były dostępne niezwłocznie po jego zakończeniu. \* Indywidualne wyświetlenie wyników każdemu Uczniowi. \* Przekazywanie wyników klasie (łącznie z podświetlaniem poprawnej odpowiedzi). \* Instalacja oprogramowania do przygotowywania testów jako oddzielny, samodzielny program. BEZPIECZENSTWO: Aplikacja musi posiadać szereg zabezpieczeń, gwarantujących poprawne i autoryzowane korzystanie z oprogramowania. Należeć musi do nich: \* Unikatowy "klucz bezpieczeństwa", dzięki któremu dana kopia nie jest kompatybilna z innymi. \* Ograniczenie łączności tylko do systemów ze zgodna licencja oprogramowania. \* Profile Instruktora, z których każdy pozwala na indywidualne poziomy funkcjonalności, stosownie do potrzeb. \* Użycie profili AD do ograniczenia liczby użytkowników, którzy mogą korzystać z oprogramowania nauczycielskiego lub technicznego. \* Użycie profili AD do wymuszenia konfiguracji dla Instruktora i Klienta. \* Kontrola dostępu użycia przenośnych nośników w klasie. \* Automatyczne ponowne wprowadzanie ograniczeń po dokonaniu restartu komputera Ucznia. Aplikacja musi posiadać przykładowe szablony Active Directory (AD) dla uproszczenia ich zastosowania. Konsola techniczna musi umożliwiać również weryfikacje zabezpieczeń aplikacji na komputerze każdego Ucznia. KONSOLA TECHNICZNA

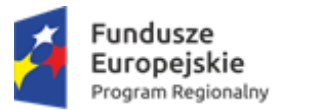

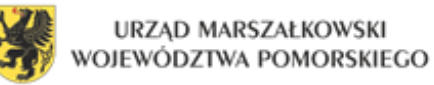

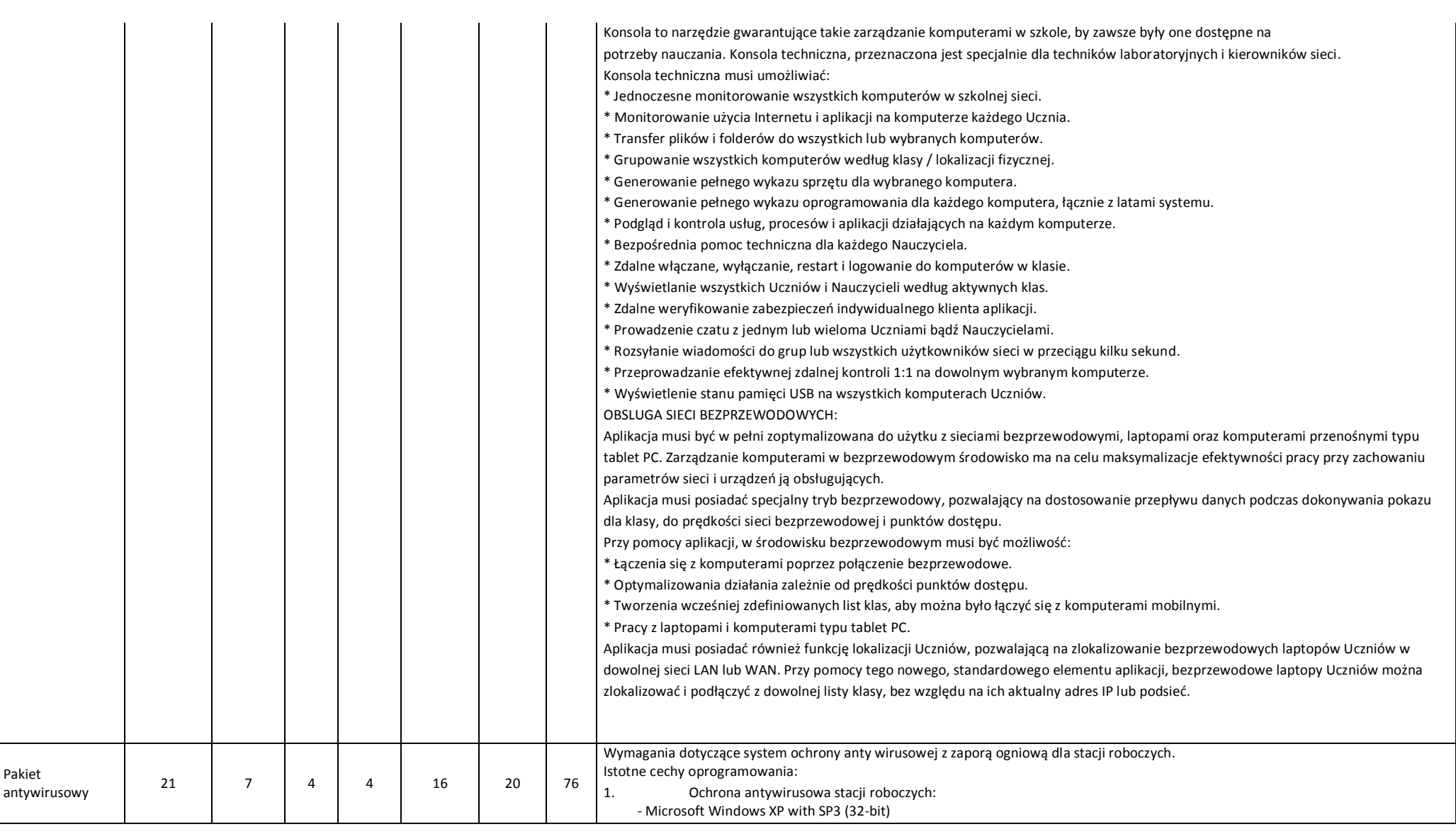

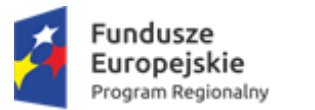

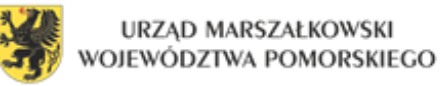

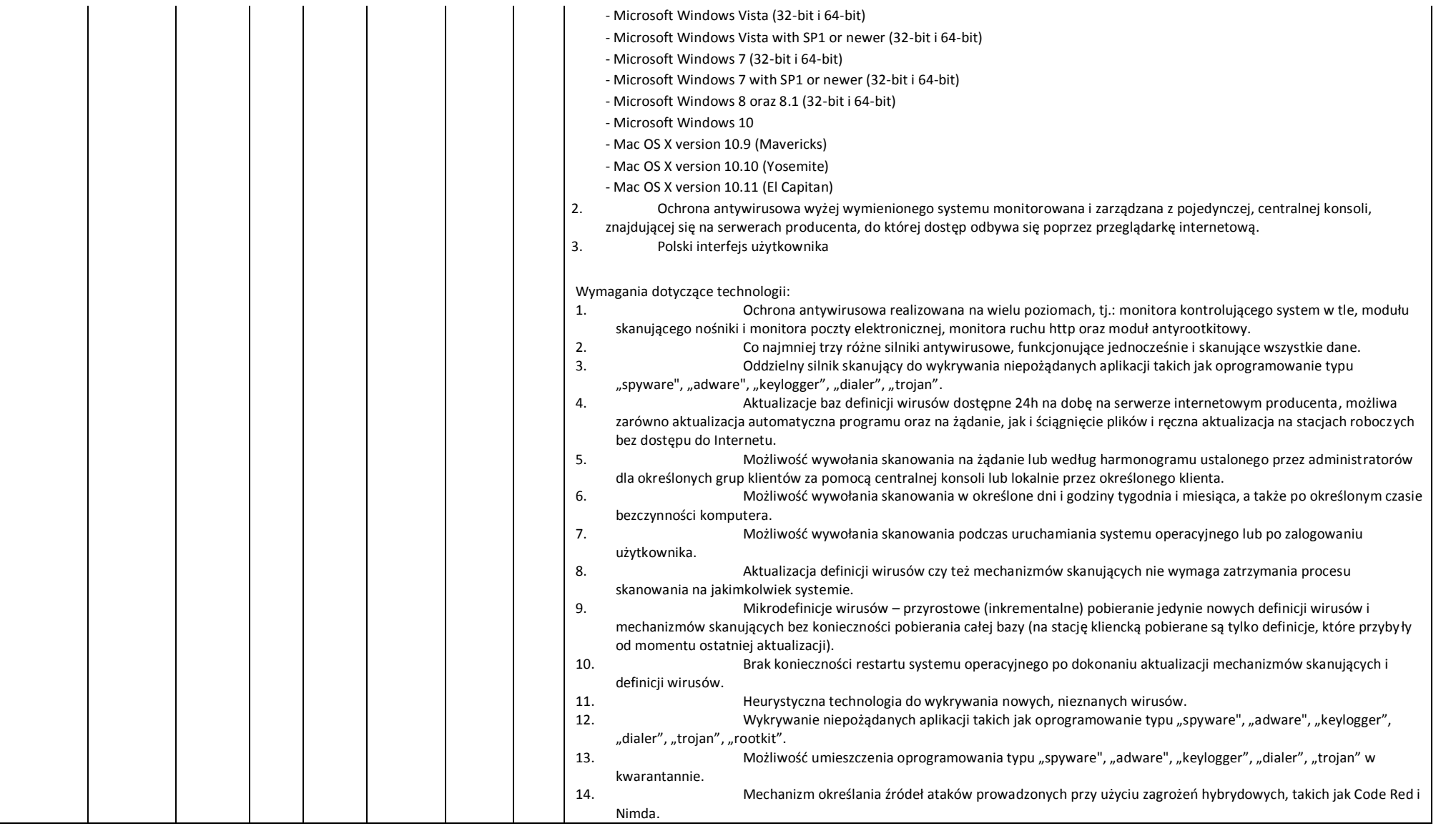

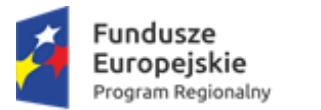

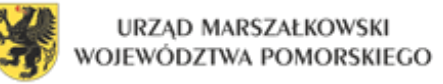

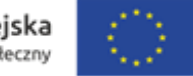

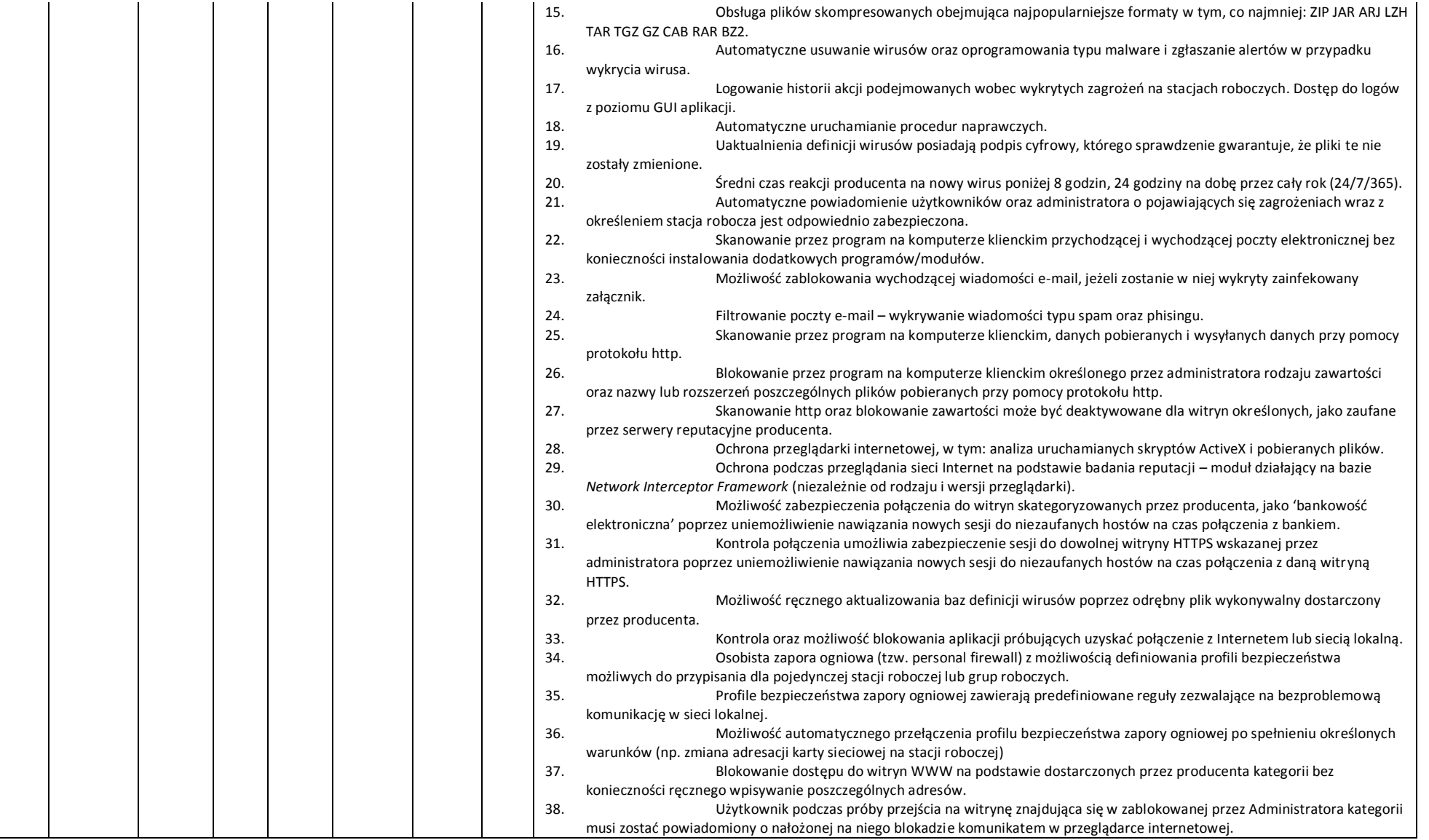

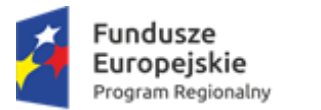

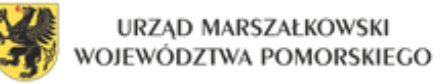

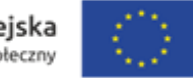

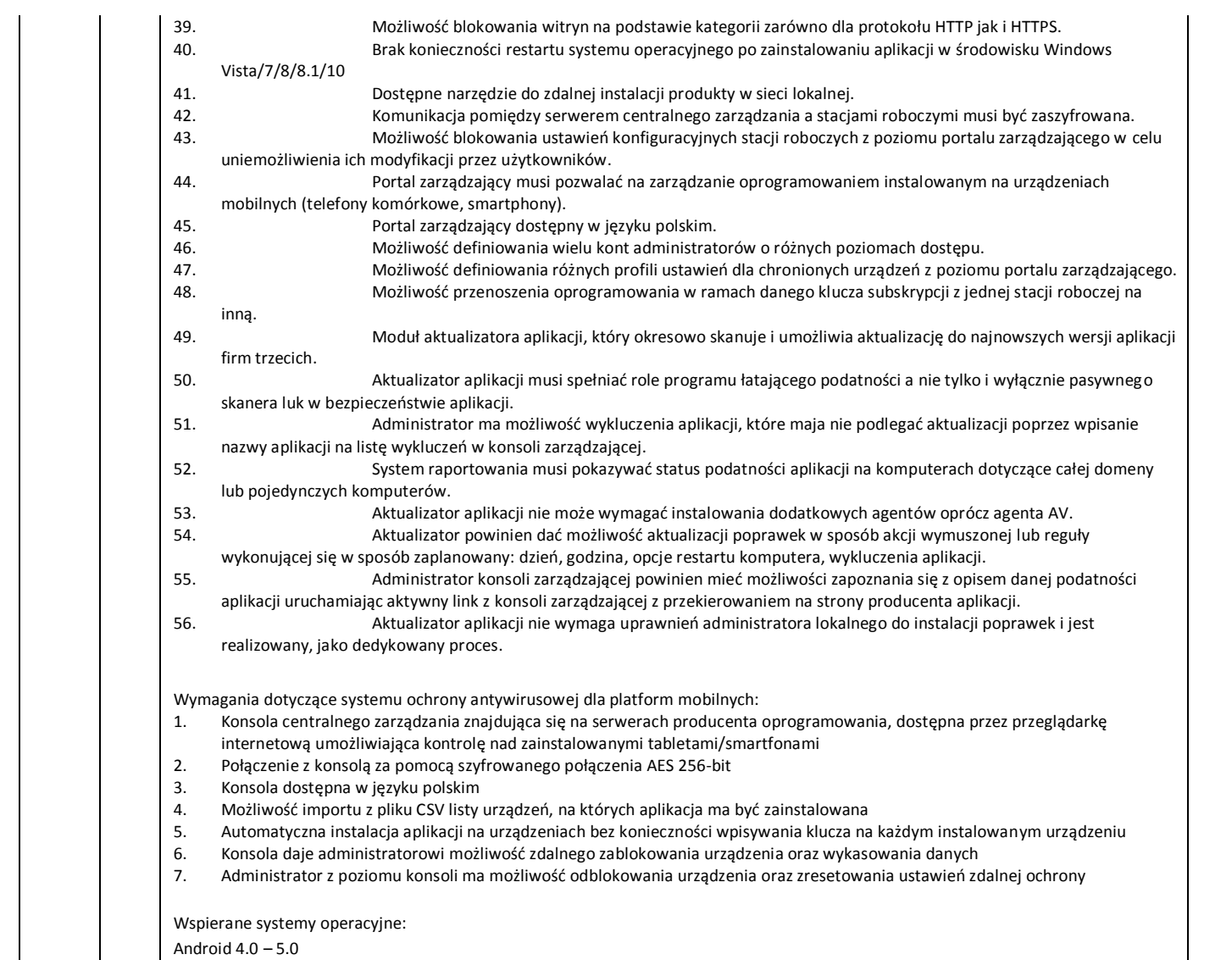

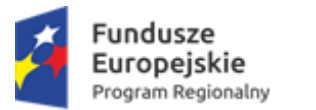

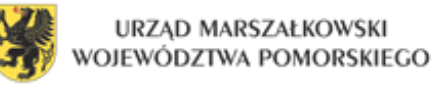

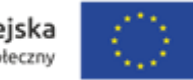

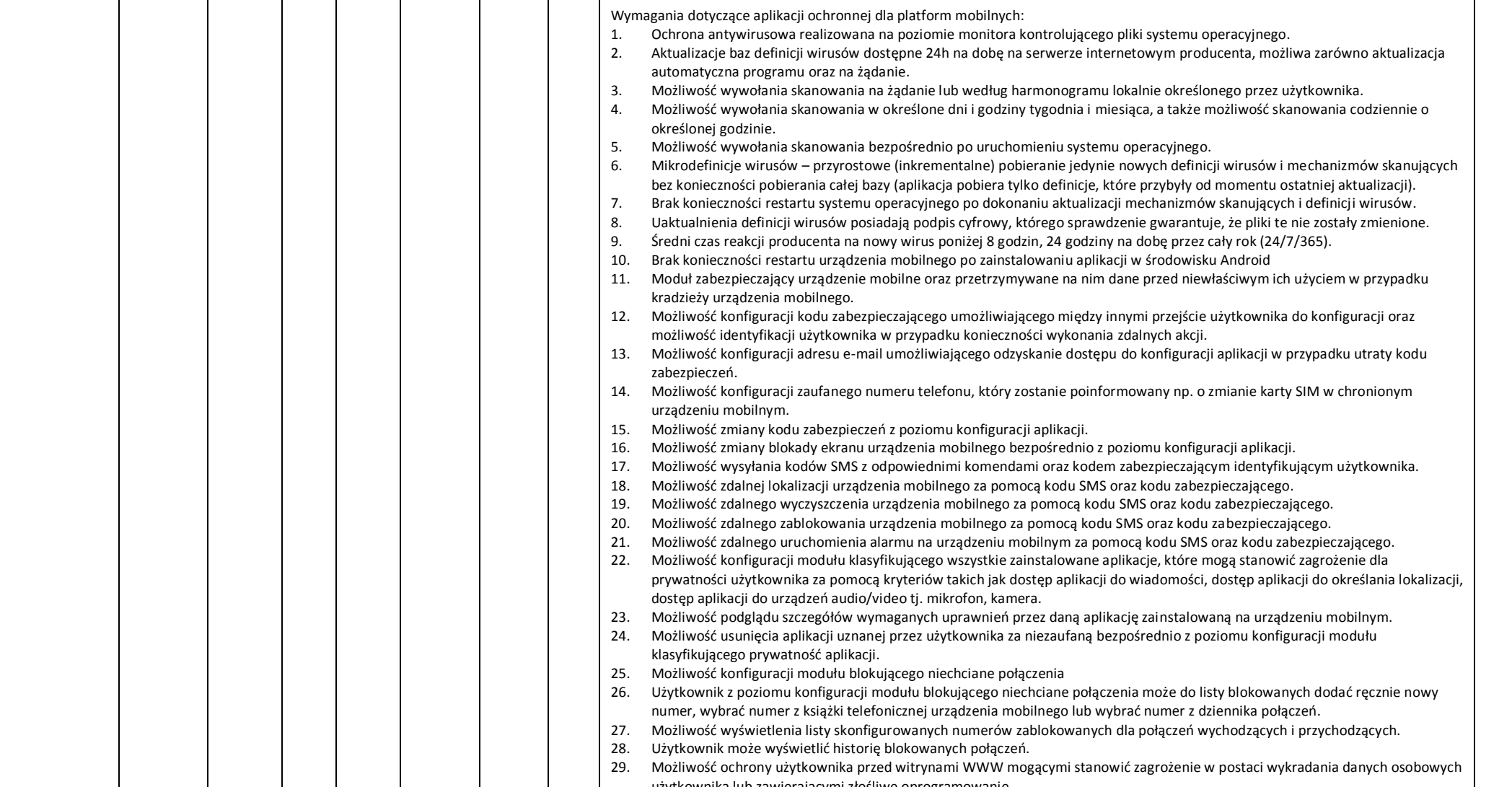

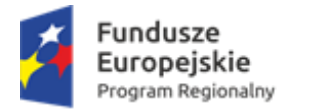

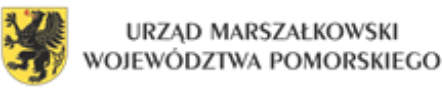

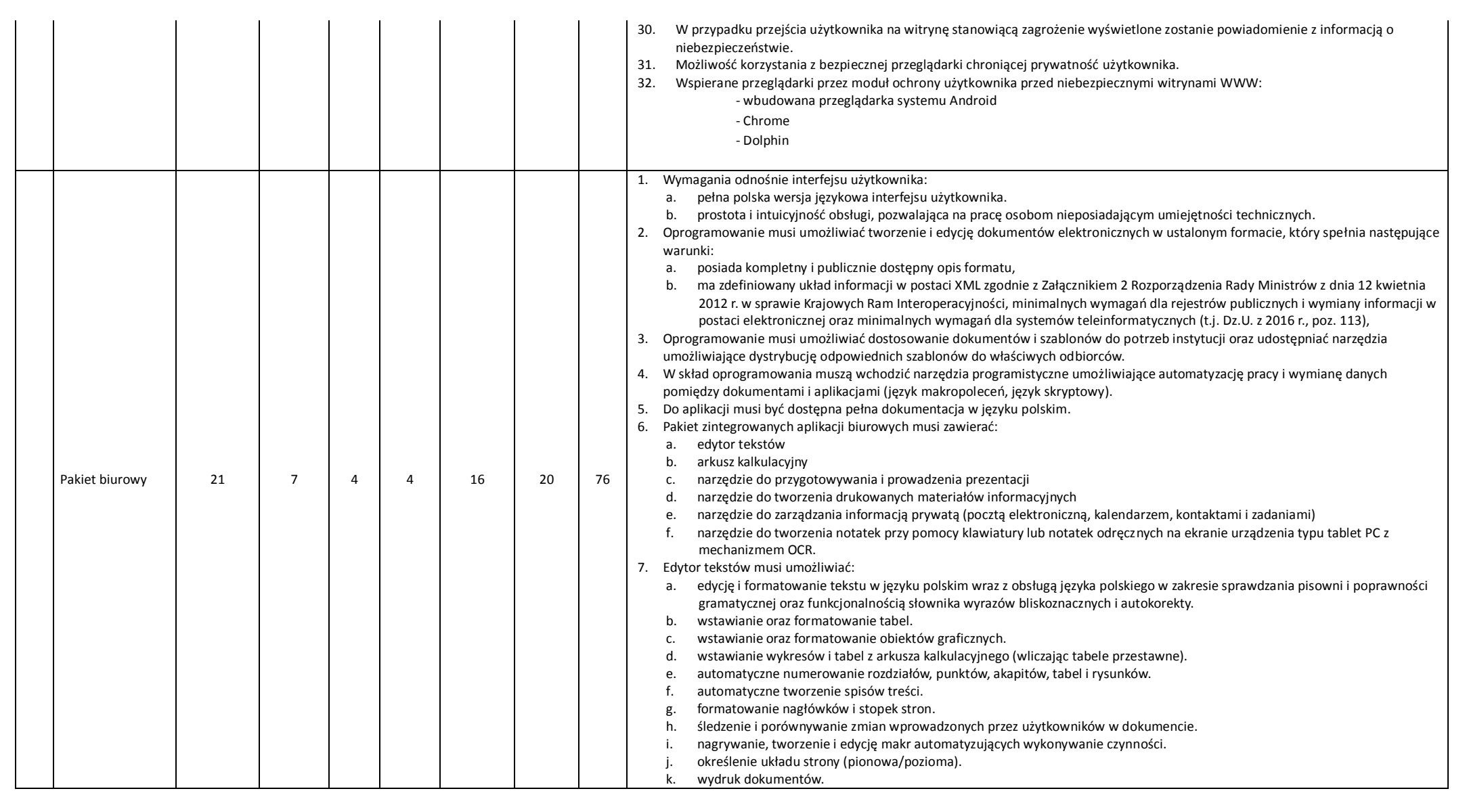

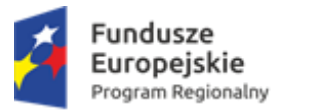

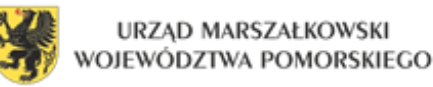

widoczne sa slaidy i notatki prezentera

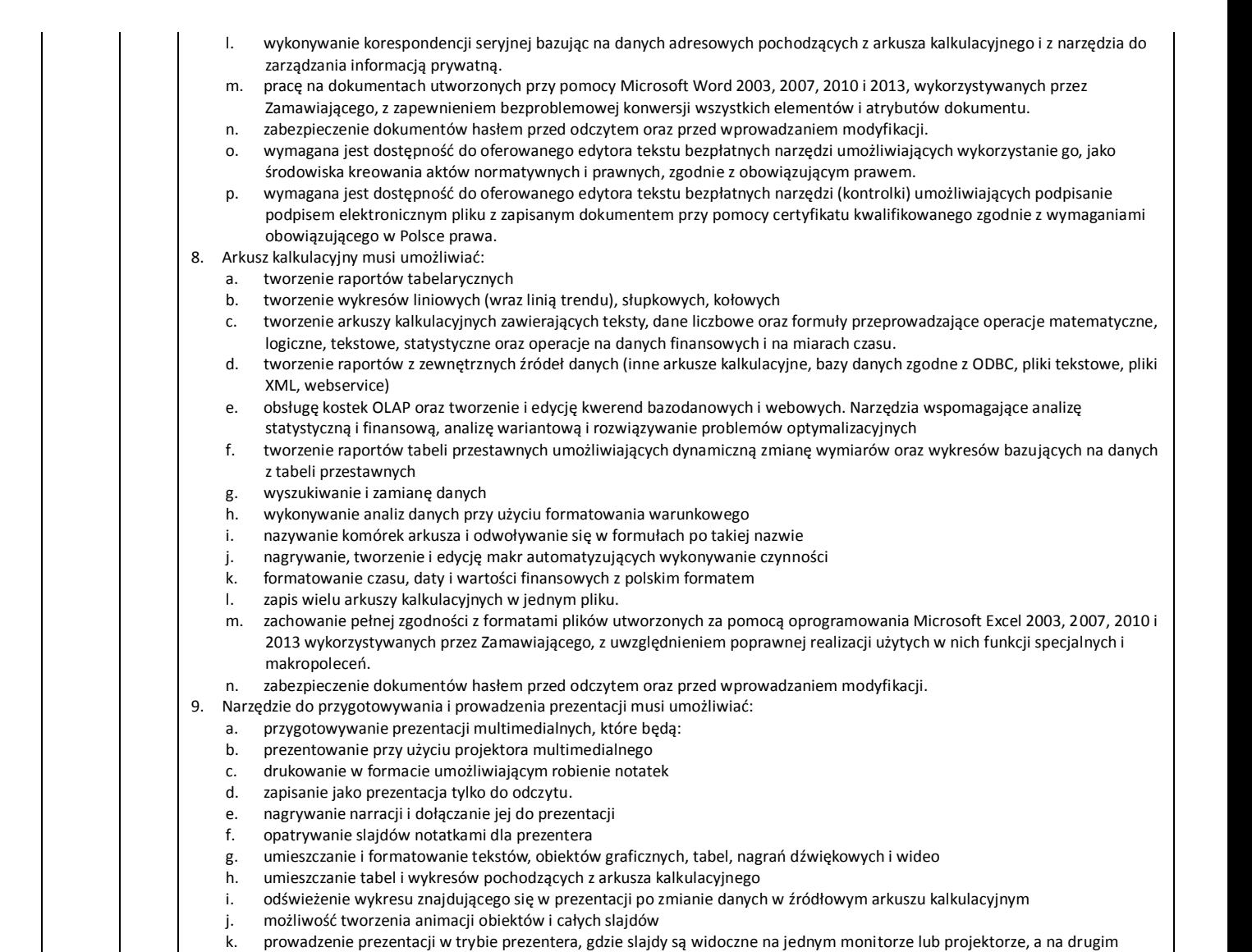

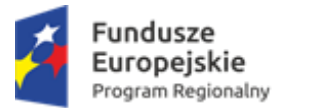

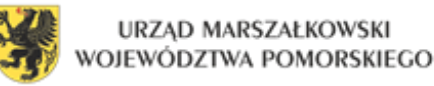

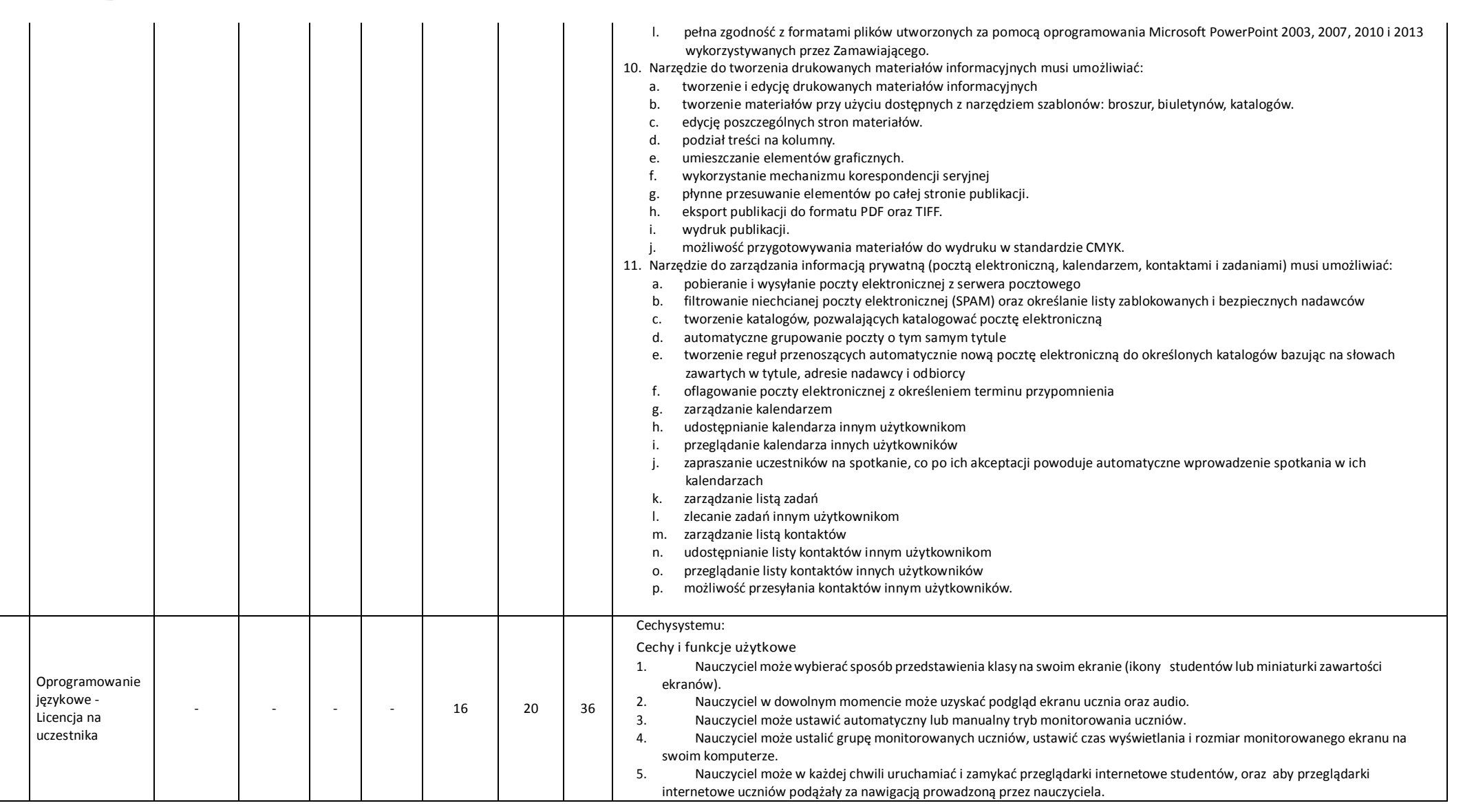

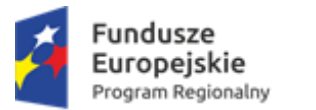

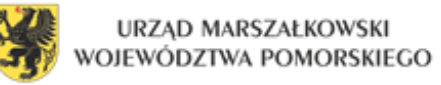

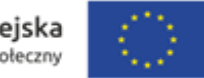

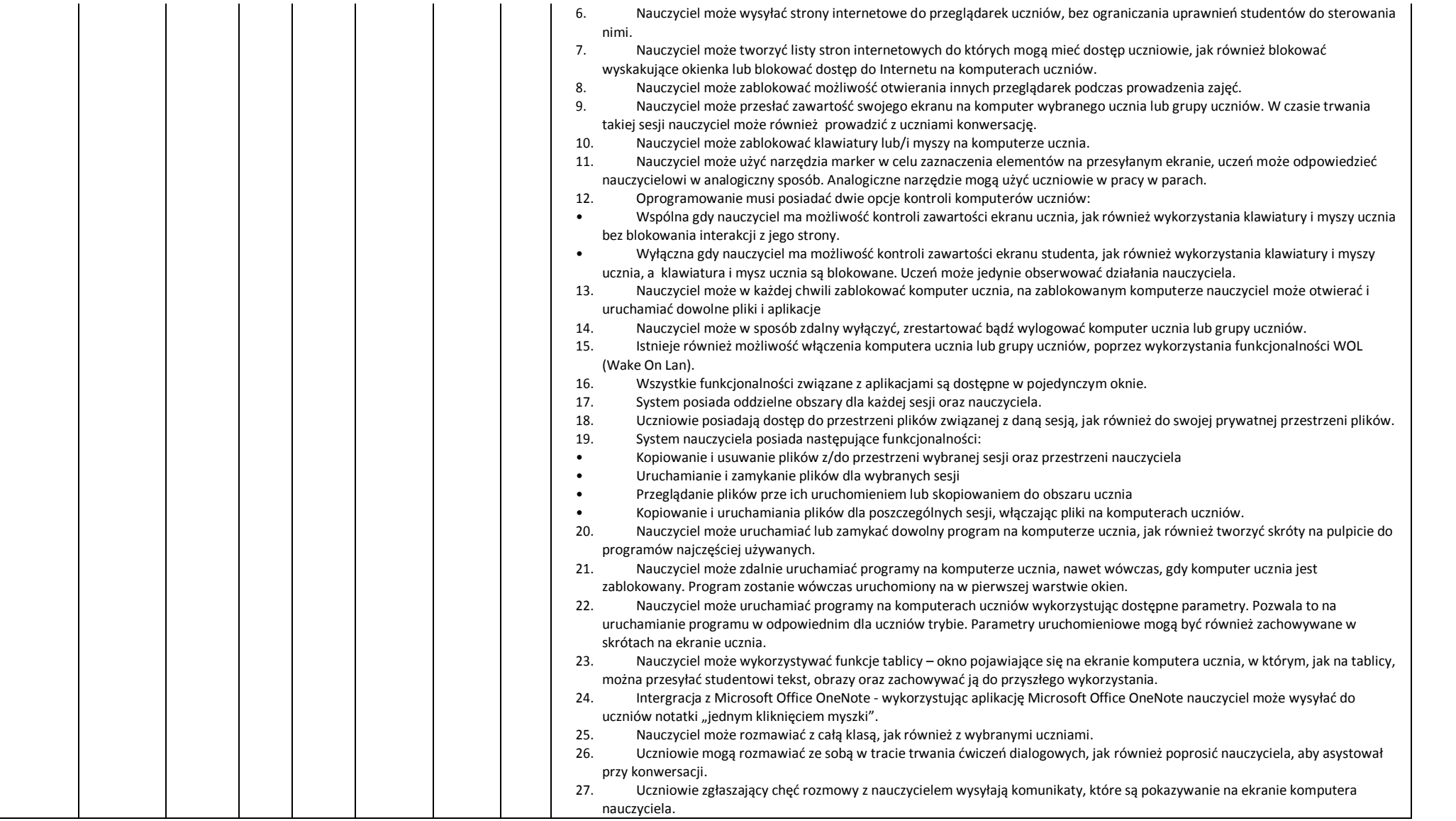

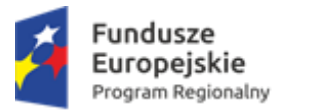

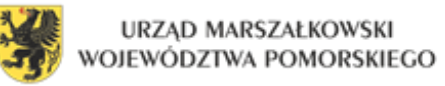

 $\mathbf{r}$ 

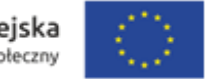

 $\mathbf{r}$ 

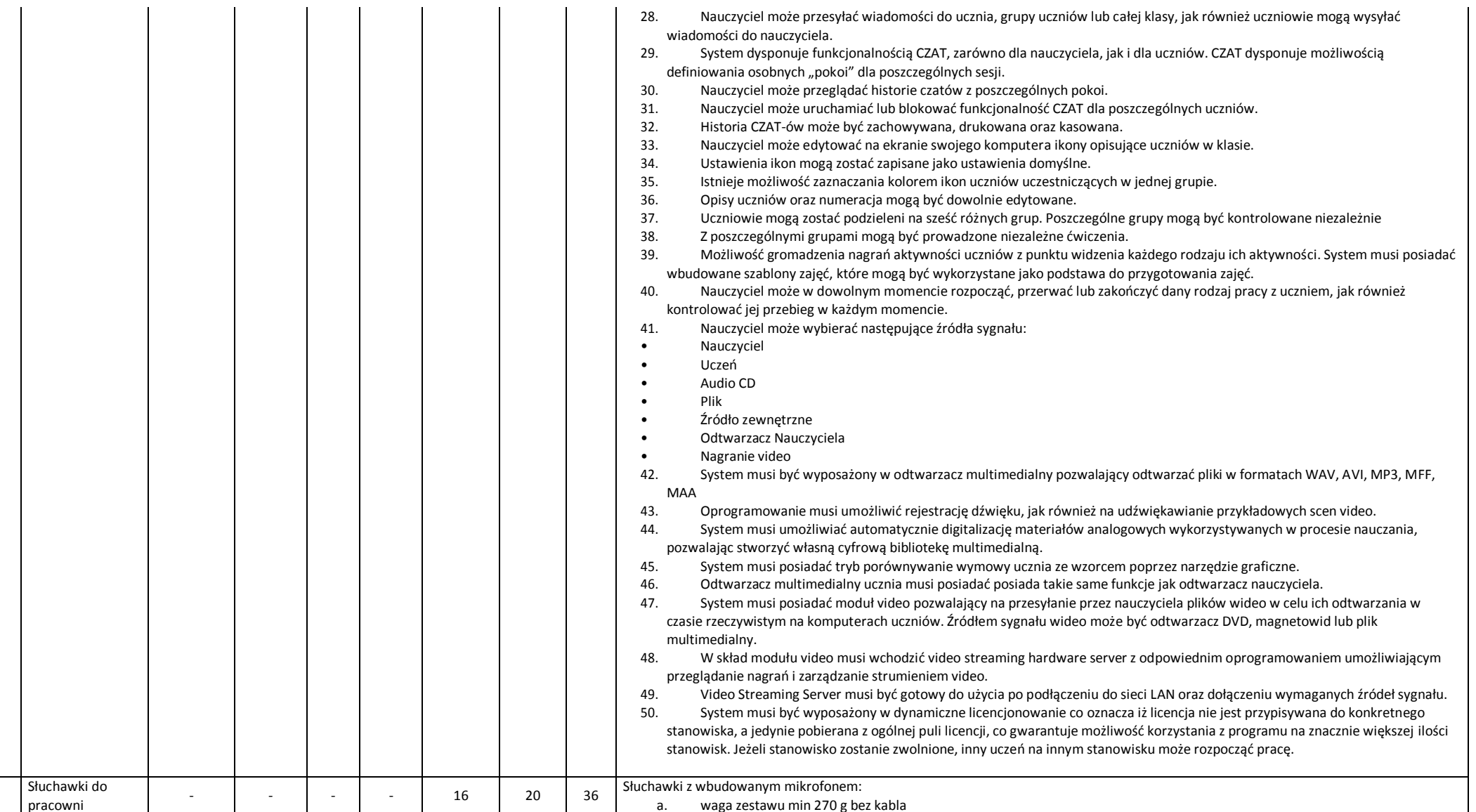

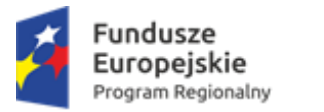

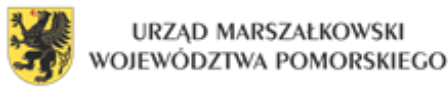

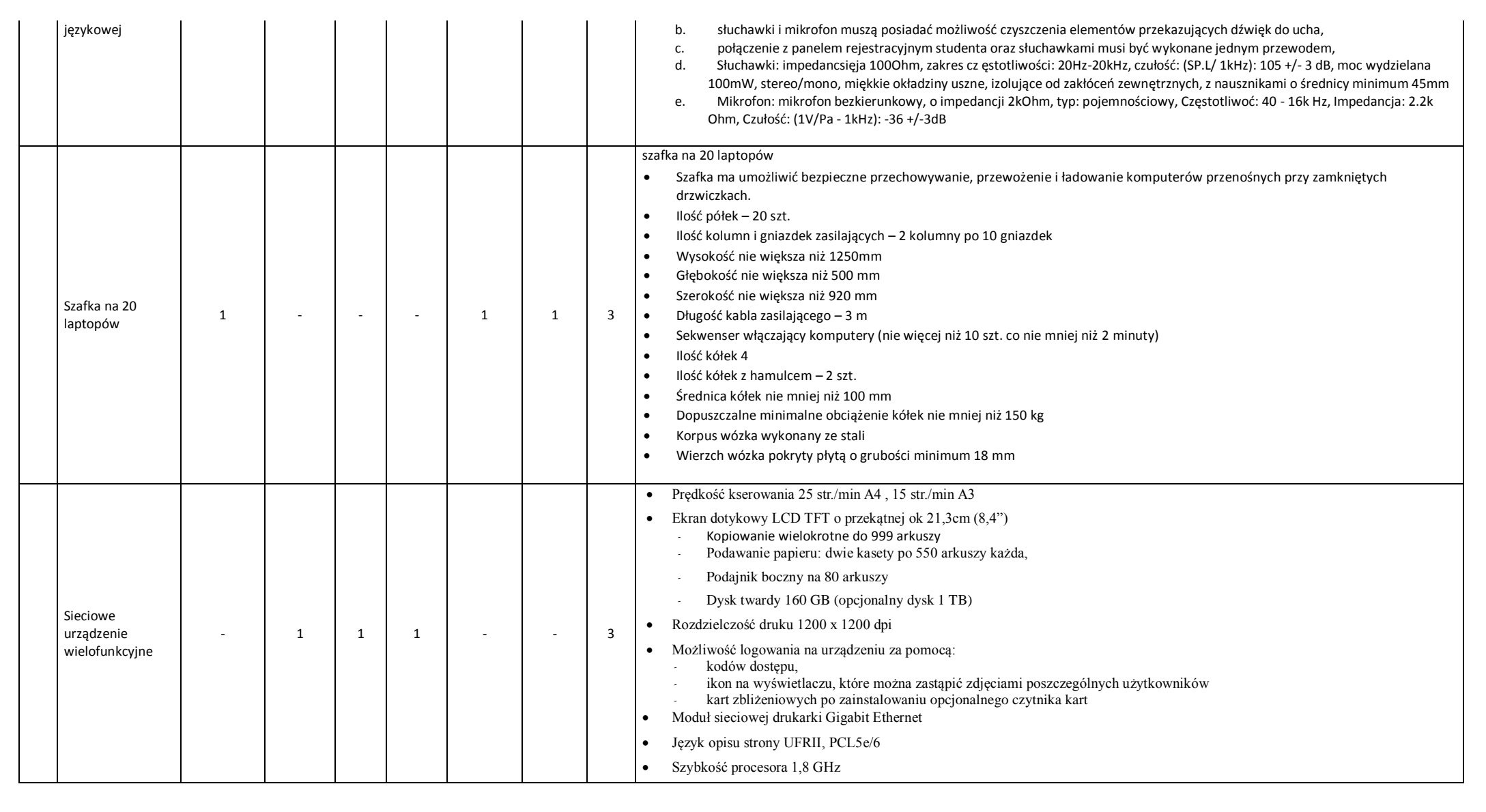

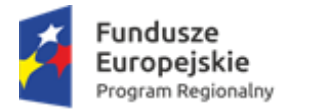

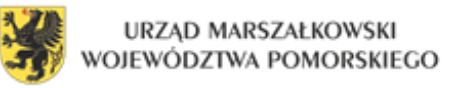

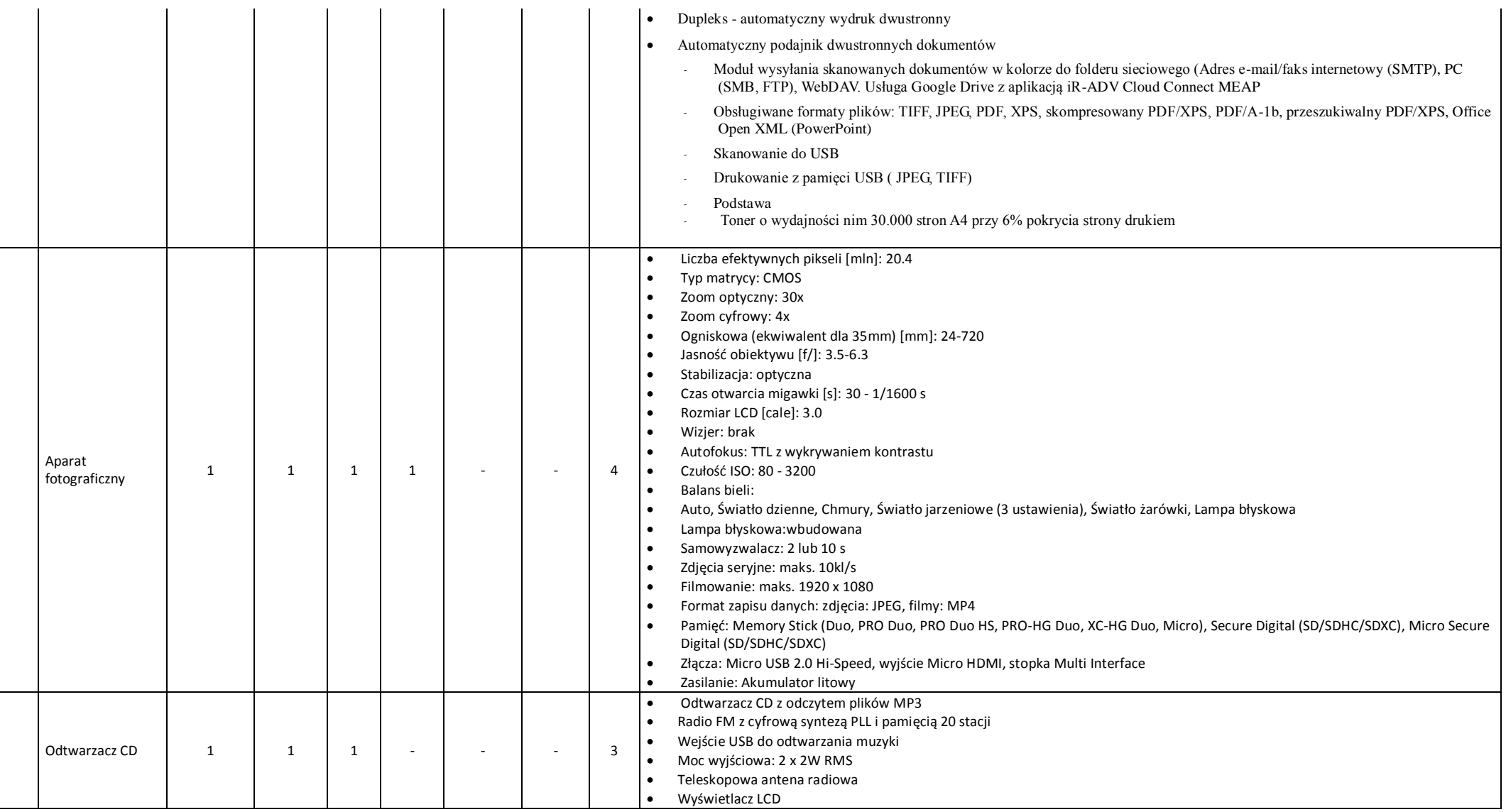

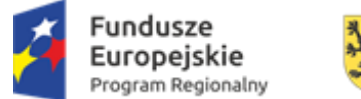

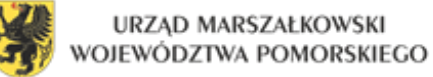

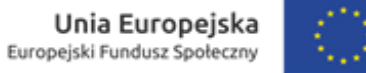

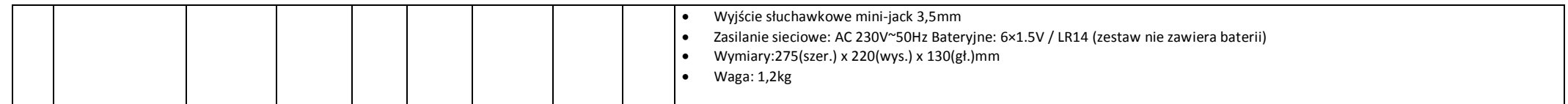

## **Adresy szkół:**

- 1. Zespół Szkół w Cedrach Małych ul. Żuławska 58, Cedry Małe, 83-020 Cedry Wielkie, w tym:
	- a. Szkoła Podstawowa
	- b. Gimnazjum
- 2. Zespół Szkół w Cedrach Wielkich ul. Osadników Wojskowych 21, 83-020 Cedry Wielkie
	- a. Szkoła Podstawowa
	- b. Gimnazjum
- 3. Szkoła Podstawowa w Wocławach Wocławy 13, , 83-020 Cedry Wielkie
- 4. Szkoła Podstawowa w Giemlicach ul. Sportowa 11, 83-022 Suchy Dąb